# Vous avez besoin d'images

#### Bonjour a vous qui aspirez a un bien-être par la voie du yoga

Voici une [banque d'images](https://satoshi.yoga/tos#Utilisation_d_images) régulièrement utilisé sur YogaPartout (YP). Ces visuels sont libres de droits (Creative commons v.3),

c'est à dire qu'ils sont libres d'être utilisés sauf que vous n'avez pas le droit de les vendre à moins qu'ils vous appartiennent.

# Beaucoup de visuels sur ce site sont empruntés

Vous trouverez plusieurs visuels sur ce site qui sont liés à des sites externes. Avant d'utiliser les images des autres pour rapidement montrer des visuels sur votre page en faisant utilisation d'images externes, vérifiez les conditions d'utilisation et si vous avez le droit de faire ce que vous faites. De notre côté, nous vous demandons c'est de respecter les [termes d'utilisation](https://satoshi.yoga/TOS) de ce site et donc d'[être inscrit.](tiki-register.php)

# Voir aussi [ImgsGeneriques](https://satoshi.yoga/ImgsGeneriques) [ImgsGeneriquesBoutons](https://satoshi.yoga/ImgsGeneriquesBoutons)

Parce-que notre banque d'images devient de plus en plus utilisés et que nous nous préparons à rendre le site accessible à bootstrap, voici un répertoire qui permet la transition

[https://yogapartout.com/ImgsGeneriques](https://satoshi.yoga/ImgsGeneriques)

# Images bootstrappés

Par exemple

L'objectif est que cette [nouvelle page](https://satoshi.yoga/ImgsGeneriques) soit moins longue à ouvrir (plus courte)

et conforme aux [nouvelles rêgles de dimensions que BootStrap](https://satoshi.yoga/WebDevToDo#Bootstraper_les_images) impose

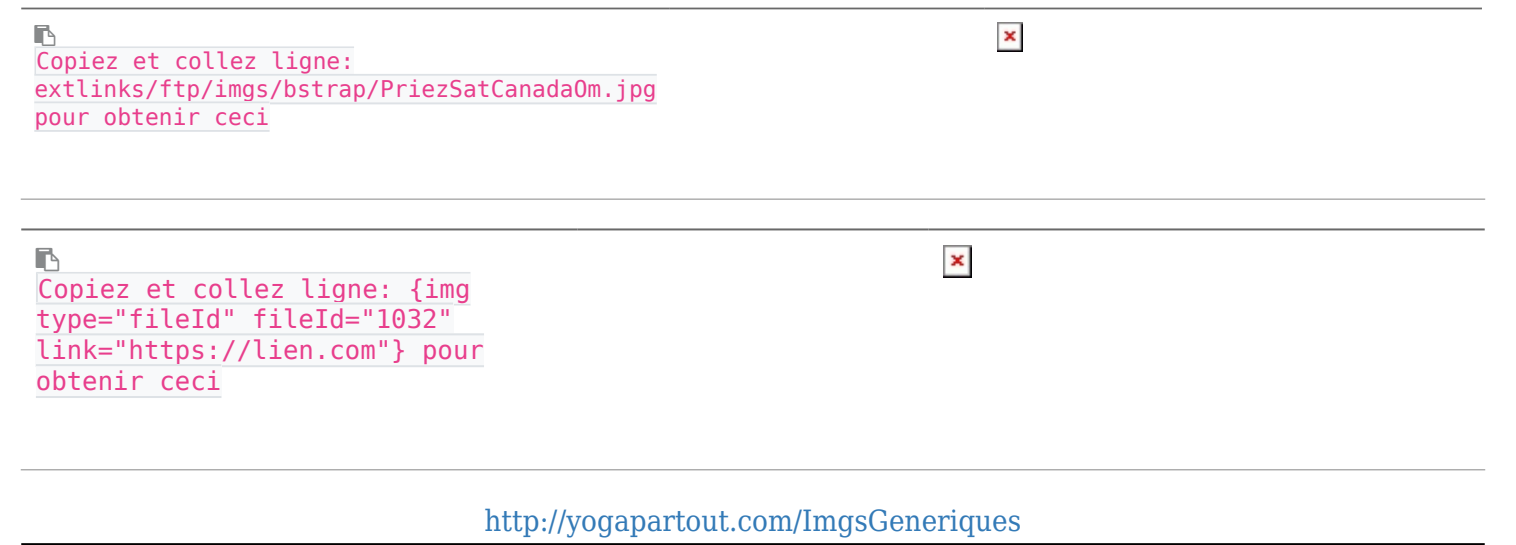

### Utilisation libre - Creative Commons Licence v.3.0

Voyez et lisez sur le sujet de l'utilisation d'images libres de droits sur [Creative Commons](https://creativecommons.org/choose/?lang=fr)

### Liens intéressants

- Page de [syntaxe.](https://satoshi.yoga/Syntax) Comment construire votre page, quel langage utiliser
- [Questions et réponses](https://satoshi.yoga/tiki-view_forum.php?forumId=1) techniques (forum)
- Voir aussi les liens pour les images ou sont entreposés sur [Feedblitz](https://satoshi.yoga/Feedblitz) et celles qui son[tbootstrapés](https://satoshi.yoga/ImgsGeneriques)
- [Des visuels pour vos articles](https://satoshi.yoga/Des+visuels+pour+vos+articles)

# Questions?

N'hésitez pas à [nous écrire](tiki-contact.php) pour nous nous faire part de [vos suggestions](tiki-contact.php)

# Vous avez besoin d'images

Bonjour,

Voici une banque d'images régulièrement utilisés sur YogaPartout (YP) qui sont libres de permission d'utilisation.

#### Comment utiliser les images sur cette page

D'abord, vous pouvez vous même ajouter des images qui vous plaisent, des images génériques, que vous croyez qu'elles seront utiles aux autres.

#### Comment placer des visuels

Il y a deux façons de faire voir des visuels sur le site YogaPartout.

D'une part en utilisant la méthode de faire pointer des visuels présents sur d'autres sites vers la page que vous êtes en train de construire (consultez le [tutoriel: l'image d'un autre site\)](https://satoshi.yoga/tiki-index.php?page=Tutoriels#Comment_d_poser_une_image_-_m_thode_deux:_L_image_d_un_autre_site).

D'autre part en téléversant des images qui vous appartiennent et que vous désirez partager avec la communauté (consultez le [tutoriel: téléversez\)](https://satoshi.yoga/tiki-index.php?page=Tutoriels#Comment_d_poser_une_image_-_m_thode_un:_Votre_image).

Si vous avez des doutes au sujet des droits d'auteurs, du respect de la propriété intellectuelle, consultez notre page des [termes d'utilisations](https://satoshi.yoga/tiki-editpage.php?page=TermesDutilisation) de ce site.

#### Les images génériques sur YP

Ci-bas, voici une liste d'images qui reviennent régulièrement sur YogaPartout (YP).

Dans un premier temps, à gauche vous avez le code que vous pouvez copier et coller sur votre page et à droite vous avez le résultat.

### Logos

Le logo de YogaPartout

- Utilisation libre - Creative Commons Licence v.3.0::

**下**<br>Copiez et collez ligne: http://yogapartout.com/extlinks/ftp/temp/useCase/imgs/printScreens/yogaPartoutLogoCarre\_272X237.jpg pour obtenir ceci ou prendre ce visuel sur archives.org https://web.archive.org/web/20130425132257im\_/https://yogapartout.com/img/tiki/logoYogapartout4WEB.jpg

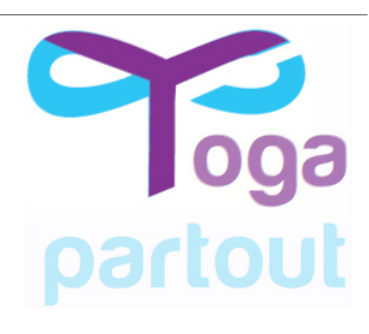

#### Un soleil levant

Deux façons d'afficher un visuel statique. La première façon

r. et collez ligne https://yogapartout.com/extlinks/ftp/imgs/yogaelle/YpourTateliersDaniel.jpg pour obtenir ceci ::{IMG(src="https://yogapartout.com/extlinks/ftp/imgs/yogaelle/YpourTateliersDaniel.jpg")}{IMG}:: deuxième façon ::{img type="src" src="https://yogapartout.com/extlinks/ftp/imgs/yogaelle/YpourTateliersDaniel.jpg"}::

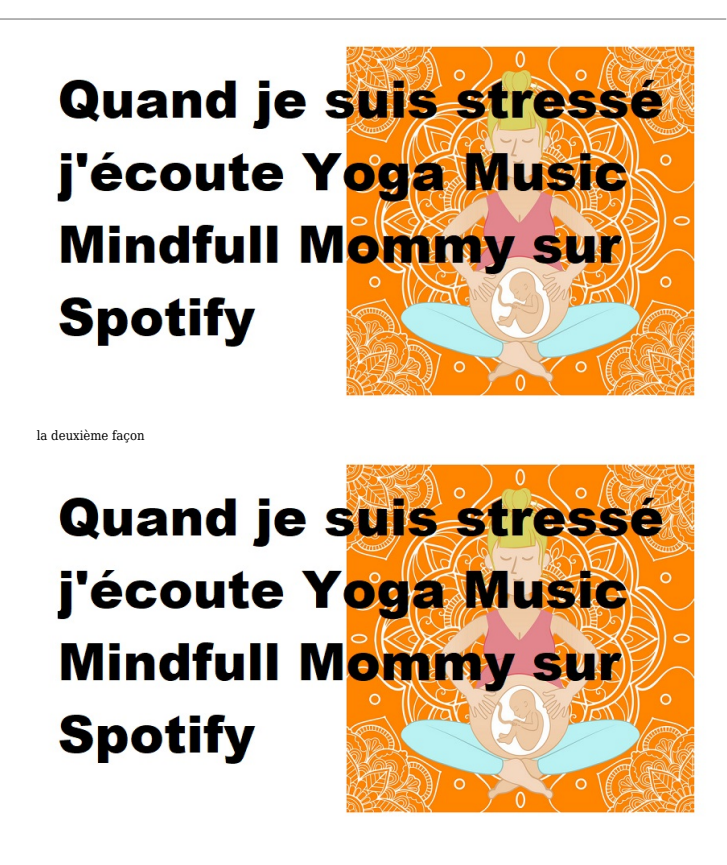

#### Le même logo dans la dB

Emmagasiné dans la dB de YP, utiliser une petite ligne de code pour obtenir le même résultat

Si vous animez un webinaire, utilisez ce visuel

```
B
Copiez et collez cette ligne de
code:{img fileId=268 thumb=y
rel=box[g]} pour obtenir ceci:
```
 $\vert \mathbf{x} \vert$ 

# Socio-financement (Crowdfunding)

Boutons encouragez

Expédier échéanciers - raviver tout le monde

# Une bonne façon de lever des fonds

Offrez un cours de yoga chocolat en cadeau à vos amis

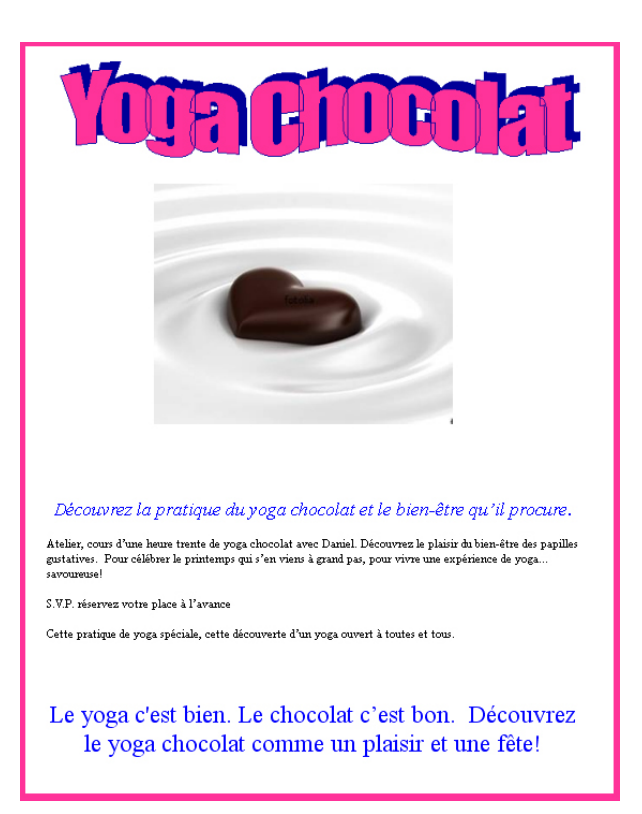

**Affiche qui annonce votre événement que vous pouvez copier et coller puis changer à votre guise**

Ŀ

http://yogapartout.com/extlinks/ftp/imgs/yogaChocolatMaquette.jpg

Questions?

En tout temps vous pouvez écrire au groupe [via notre forum de questions et réponses](https://satoshi.yoga/tiki-view_forum.php?forumId=1)

### Un mudra ça s'épelle comment?

Prenez ces deux images et placez les sur votre site

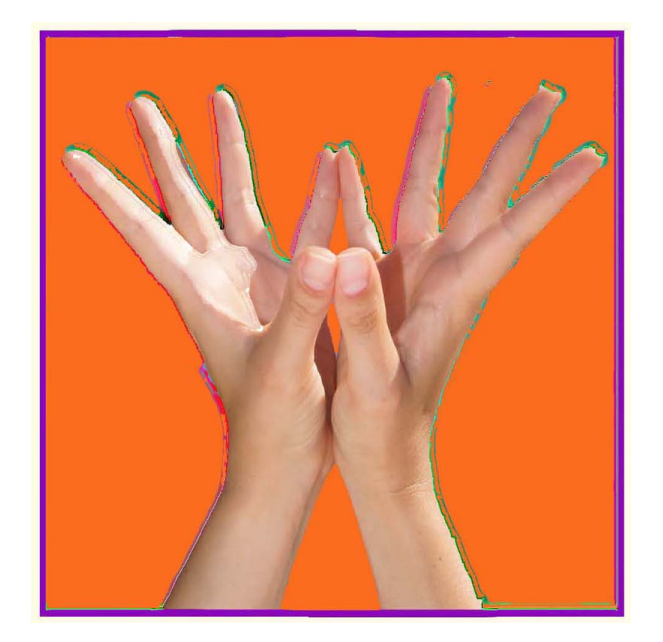

**Ce visuel est libre de droit. Vous pouvez l'utiliser pour annoncer votre événement. Tout ce que vous avez à faire est de copier et coller l'url et l'utiliser sur votre site à votre guise**

B

http://yogapartout.com/extlinks/ftp/useCase/v1/imgs/PadmaMudraSquare.jpg

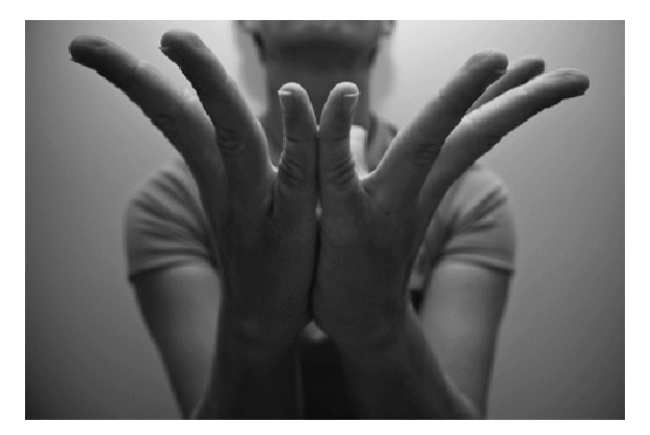

**Ce visuel est libre de droit. Vous pouvez l'utiliser pour annoncer votre événement. Tout ce que vous avez à faire est de copier et coller l'url et l'utiliser sur votre site à votre guise**

B

http://yogapartout.com/extlinks/ftp/useCase/v1/imgs/PadmaMudra.gif

# Url court pour Mudras

Essayez ceci. Lorsque vous avez un atelier que vous souhaitez publiciser, faites utilisation de nos urls courts combiné avec les re-directeurs de pages.

Par exemple, essayez un de ces deux urls et observez que les deux clics mènent au même endroit

<http://yogapartout.com/HathaMudraYoga> vs<http://bit.ly/Moudra>

#### Le code HTML

**Notez que nous avons aussi ce url court d'enregistré sur Bit Ly. Allez, copiez et collez cette adresse internet sur** r,

http://bit.ly/Moudra qui dirigera votre visiteur vers la page: http://yogapartout.com/HathaMudraYoga

#### Code QR pour hatha mudra yoga

Voici le code QR qui mène vers la page des mudras

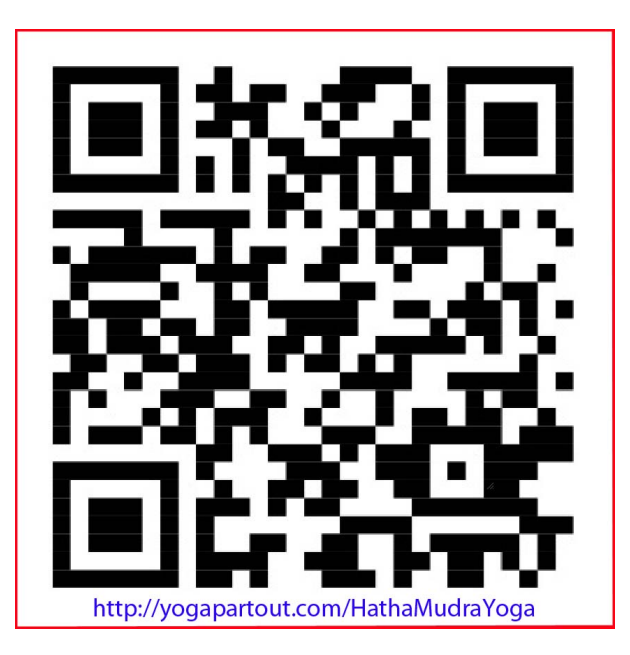

**Ce code QR est unique et est relié à une seule page. Sauf que parfois, un re-directeur fait que les visiteurs se retrouvent vers un autre espace relié aux mudras et des ateliers offerts. Copiez-collez-testez**

r

http://yogapartout.com/extlinks/ftp/useCase/v1/imgs/HathaMudraYogaQRcode.jpg

### Festivals et gabarits pour infos lettres

Évènements

Projets de financement et bénévolat

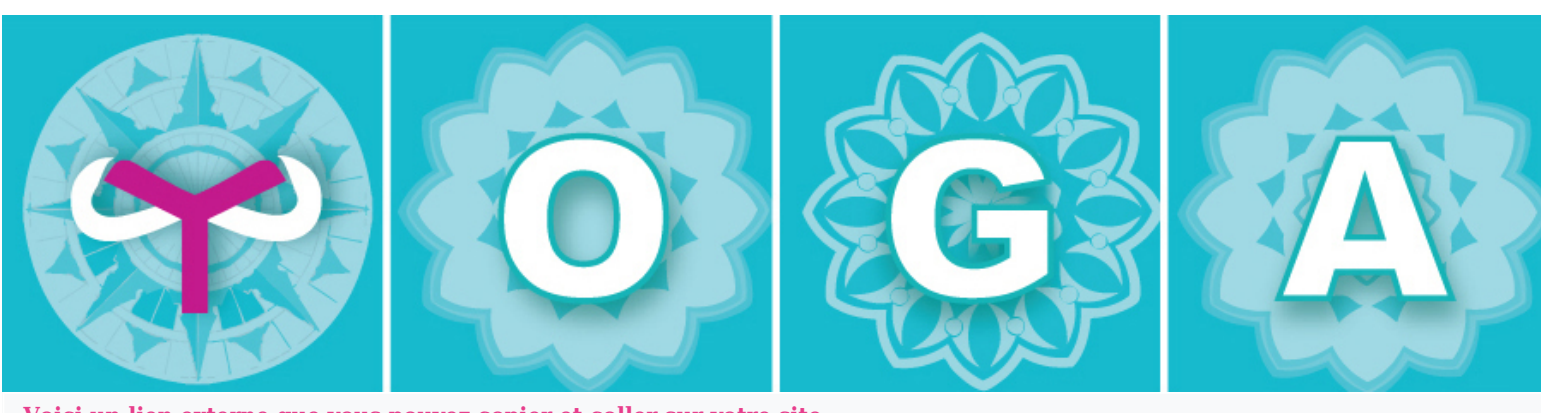

**Voici un lien externe que vous pouvez copier et coller sur votre site**

 $\blacksquare$ 

http://www.yogapartout.com/extlinks/ftp/Galeries/imgs/Evenement/YogaLogo.jpg

#### **ET**

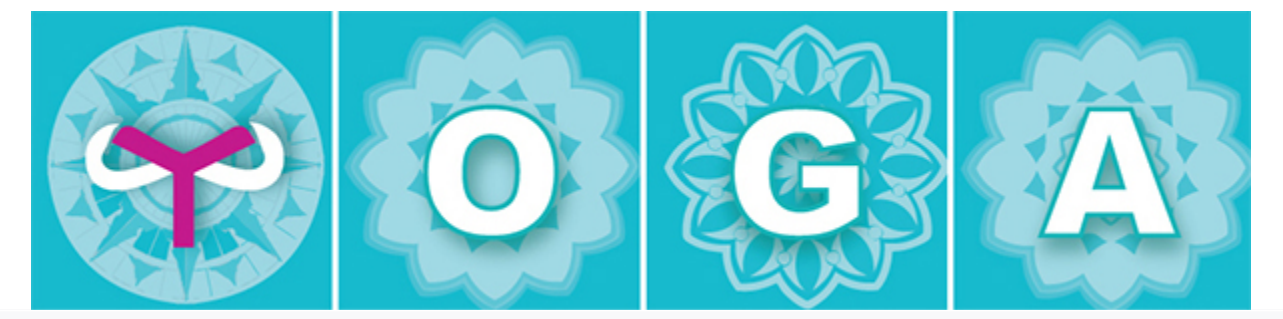

**Voici un lien externe que vous pouvez copier et coller sur votre site**

 $\blacksquare$ 

http://www.yogapartout.com/extlinks/ftp/Galeries/imgs/Evenement/YogaLogo610px.jpg

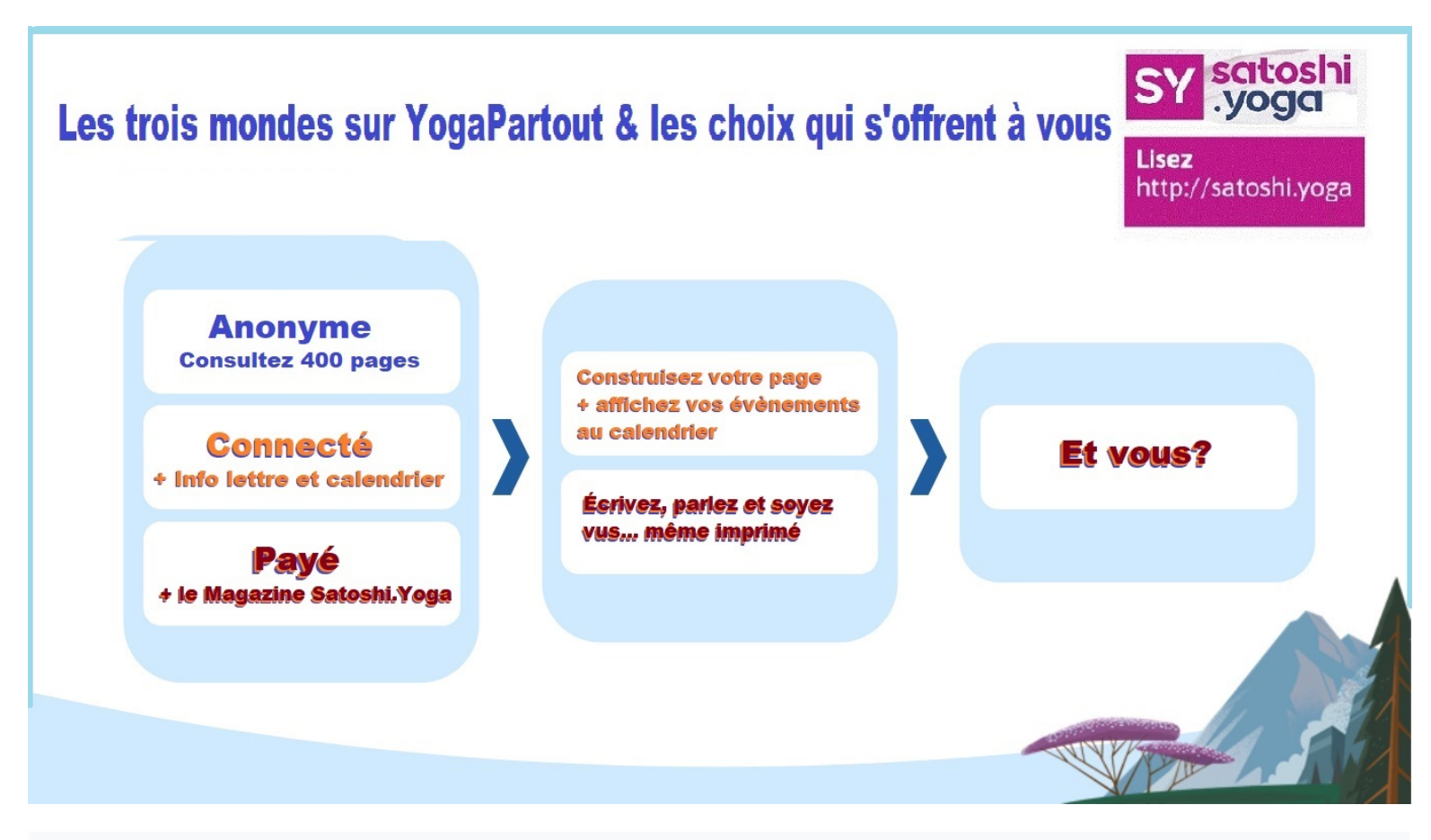

**Lien externe que vous pouvez copier et coller sur votre site** Ŀ

http://www.yogapartout.com/extlinks/ftp/Galeries/imgs/Evenement/NousYSerons.jpg

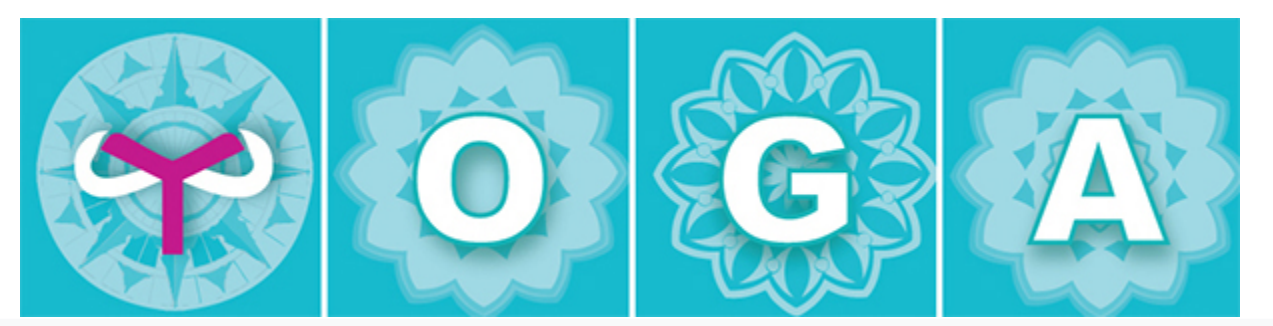

**Voici un lien externe que vous pouvez copier et coller sur votre site**

Ŀ

https://www.yogapartout.com/extlinks/ftp/Galeries/imgs/Evenement/YogaLogo610px.jpg

**Exemple de bannière que vous pouvez copier puis modifier pour ajouter votre texteet placer le tout sur votre site**

http://satoshi.yoga/extlinks/Banners/ExempleDeBanniere250x850.jpg

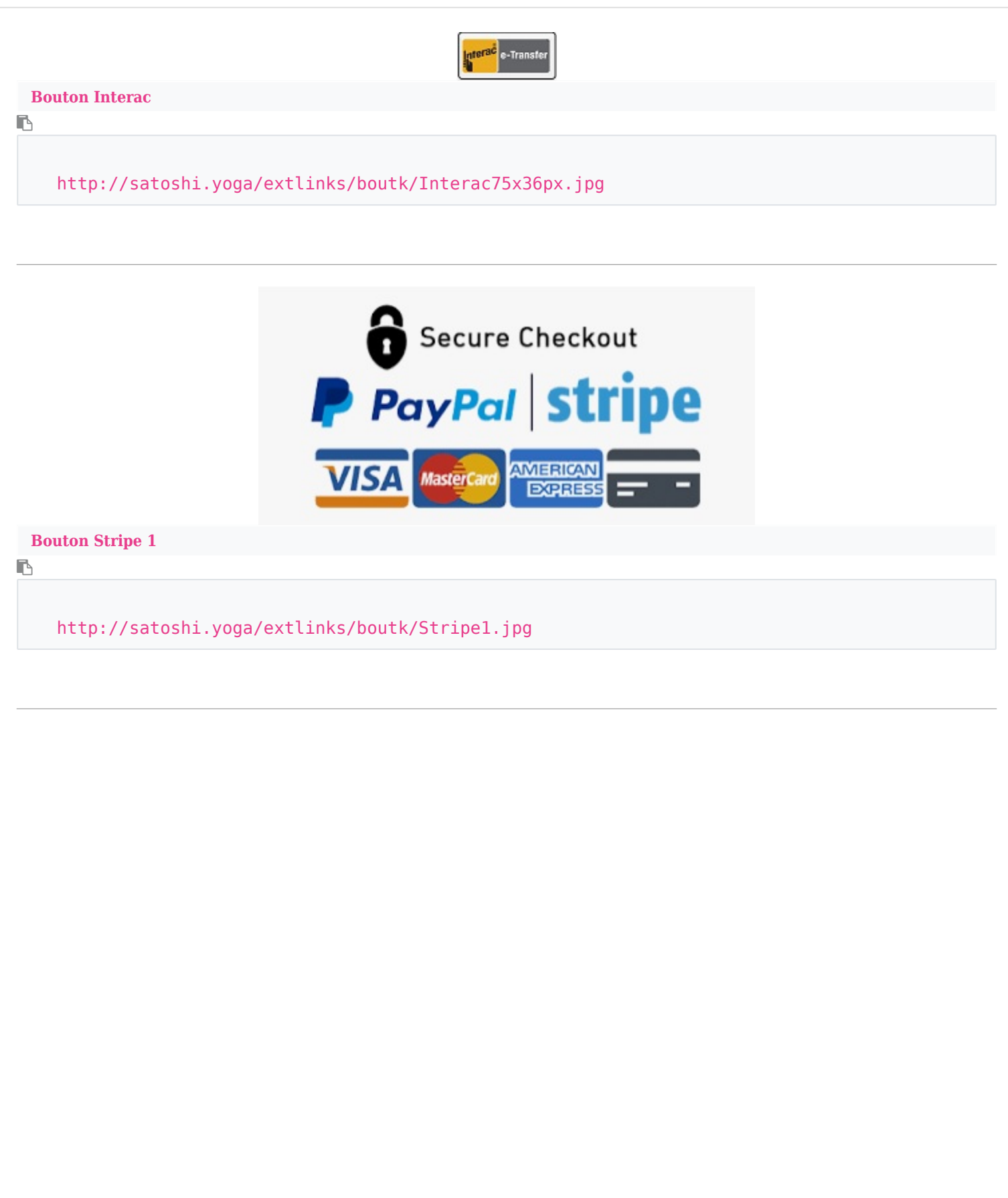

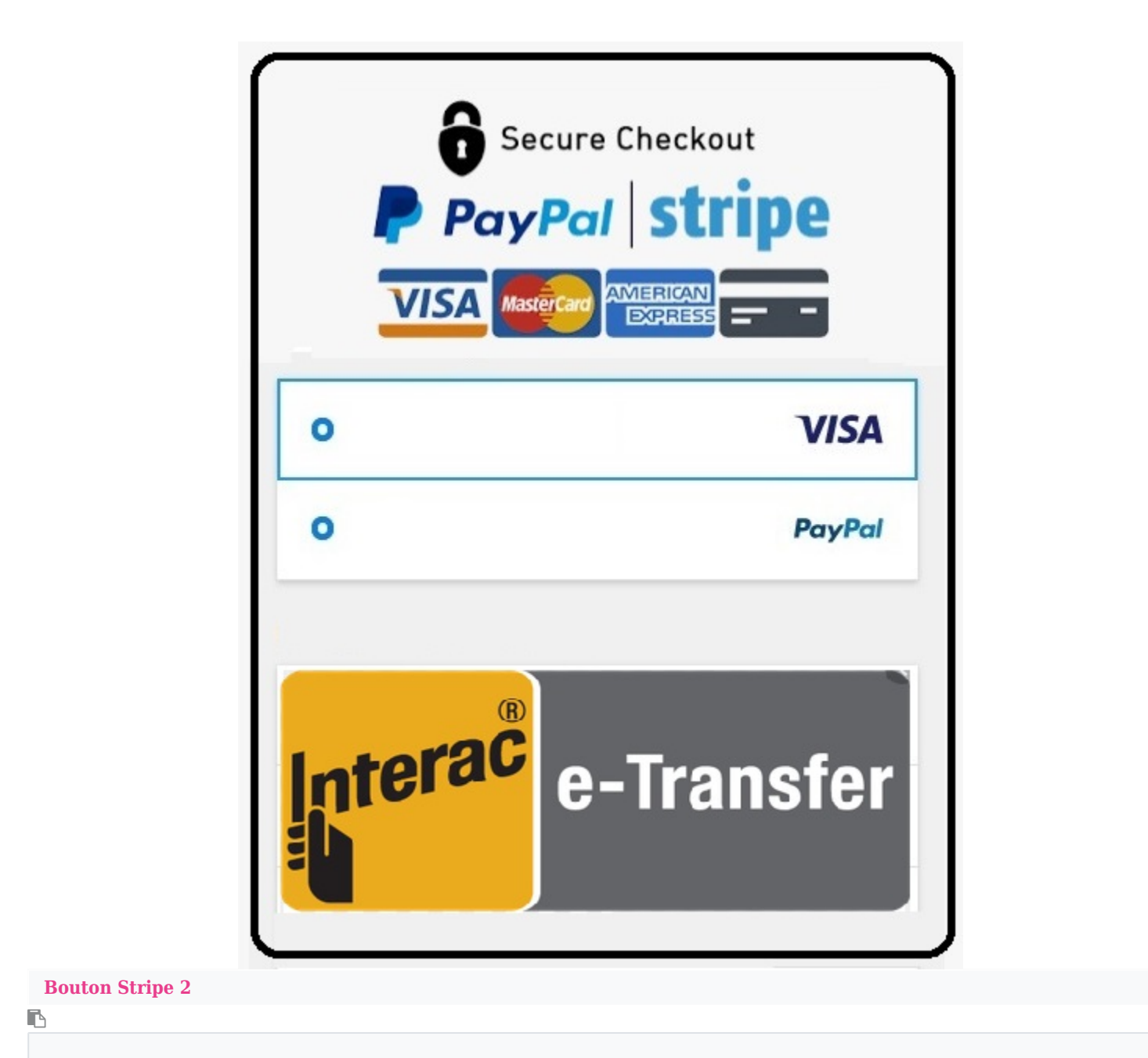

http://satoshi.yoga/extlinks/boutk/Stripe2.jpg

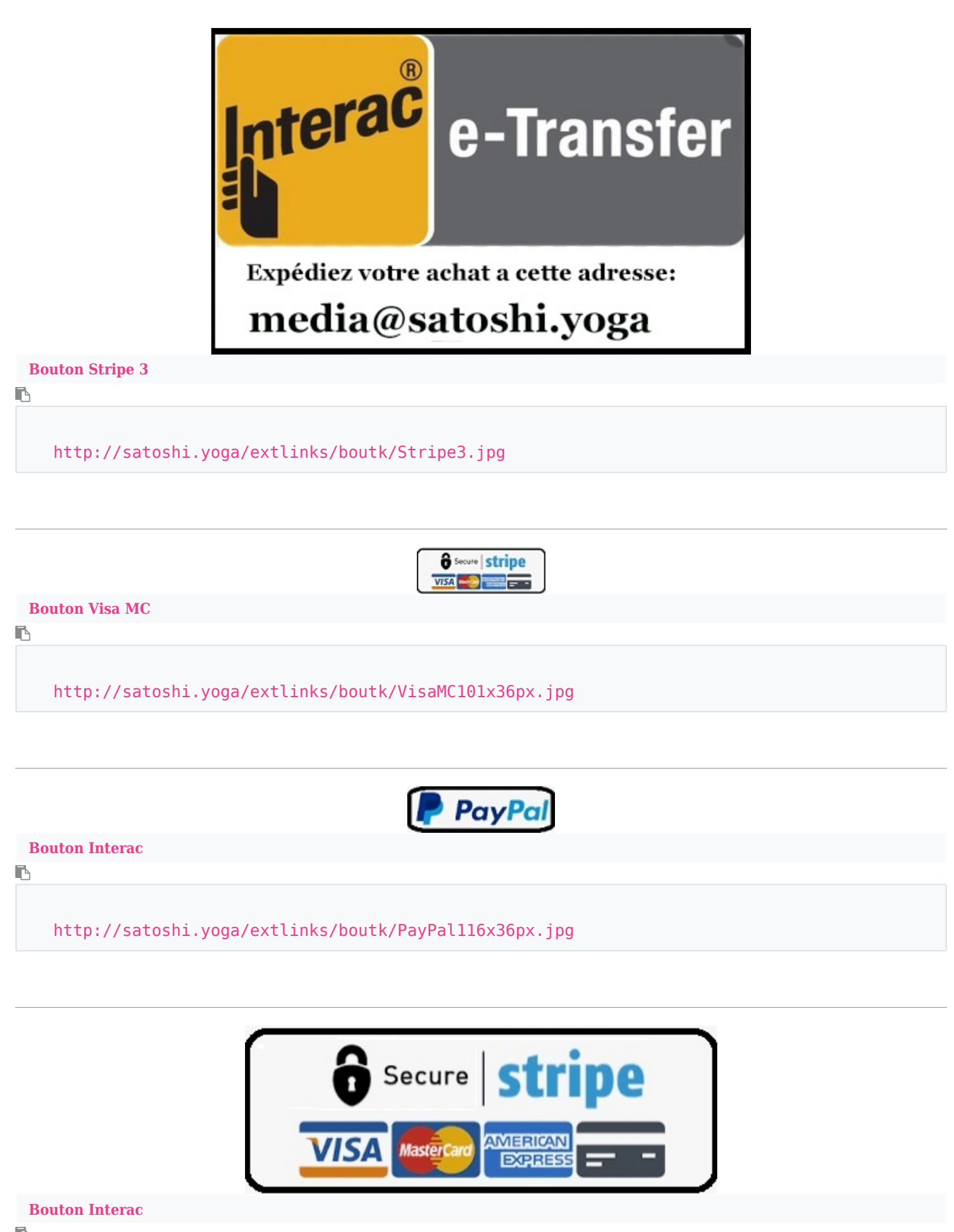

http://satoshi.yoga/extlinks/boutk/VisaMC371x132px.jpg

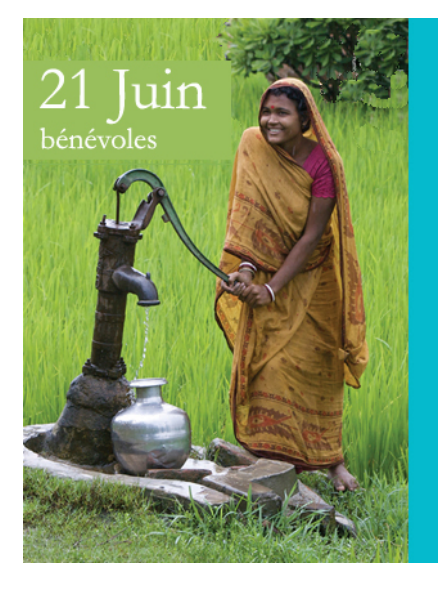

# bit.ly/21Juin<br>
sensible a la casse)<br>
bénévoles

**Lien externe que vous pouvez copier et coller sur votre site**

**I** 

Ŀ

https://yogapartout.com/extlinks/ftp/useCase/v1/imgs/21juinBenevoles.jpg

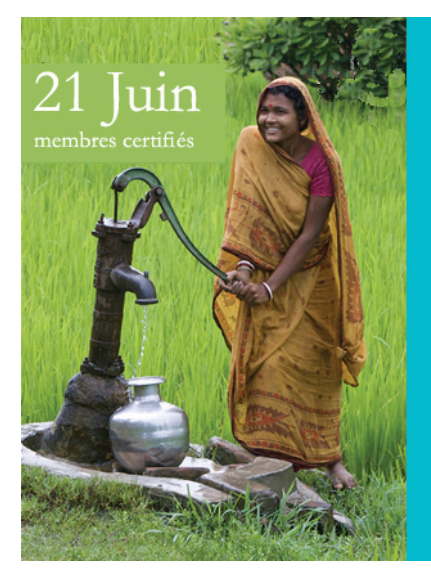

# $bitly/21$ juin (sensible a la casse) membres certifiés

**Lien externe que vous pouvez copier et coller sur votre site**

https://yogapartout.com/extlinks/ftp/useCase/v1/imgs/21JuinProfs.jpg

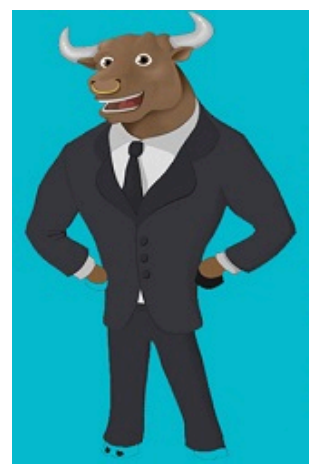

Je sais, je sais, je n'ai pas l'air d'être un yogi C'est parce-qu'en dedans je le suis ! De plus, j'ai aidé yogapartout à vous faire cliquer sur cette bannière pour **Proposer un projet** découvrir les projets en cours. **Découvrir les projets** 

**Lien externe que vous pouvez copier et coller sur votre site**

r,

https://yogapartout.com/extlinks/ftp/useCase/v1/imgs/Fundo.jpg

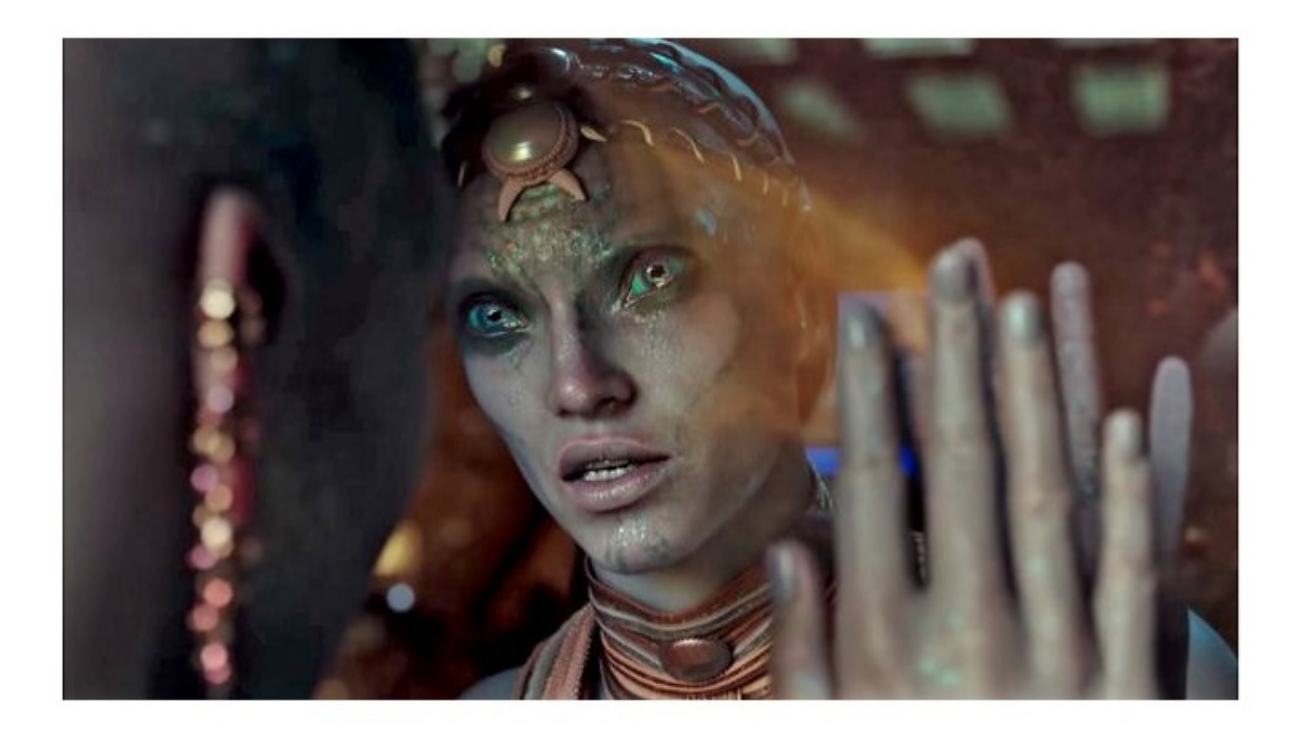

Source: stackexchange.com

{CODE(caption="Lien externe que vous pouvez copier et coller sur votre site")https://www.yogapartout.com/extlinks/ftp/imgs/Valeriana850x500.jpg",link="https://www.yogapartout.com/I

# **Gita** Le film: bit.ly/WikiYogaLeFilm

**Lien externe que vous pouvez copier et coller sur votre site**

https://yogapartout.com/extlinks/ftp/useCase/v1/imgs/2014YogaLeFilm.jpg

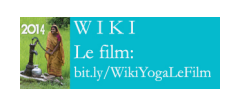

**Lien externe que vous pouvez compier et coller sur votre site**

r,

r

https://yogapartout.com/extlinks/ftp/useCase/v1/imgs/2014YogaLeFilm100x.jpg

#### Projet mandala

Organisez un atelier Mandala avec vos amis et levez des fonds avec la vente de cartes de souhaits

Bannière de l'atelier de Mandala

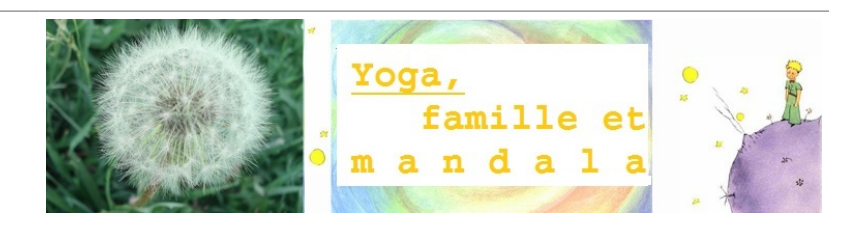

#### Logo Y de YogaPartout avec un mandala en arrière plan

F, Copiez et collez ligne: https://yogapartout.com/extlinks/ftp/useCase/imgs/printScreens/yDeYoga\_mandala.jpg pour obtenir ceci

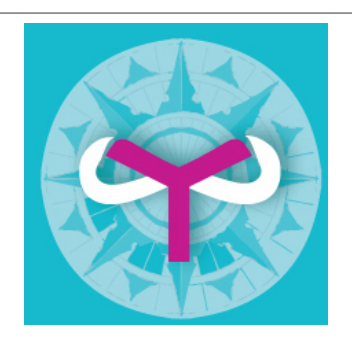

#### Bannière: J'ai participé - la campagne bat son cours

Dame qui prend de l'eau au puit

 $\mathbb B$ Copiez et collez ligne: https://yogapartout.com/extlinks/ftp/ecom/imgs/voxPopuli/CampagneBatSonCours.jpg pour obtenir ceci

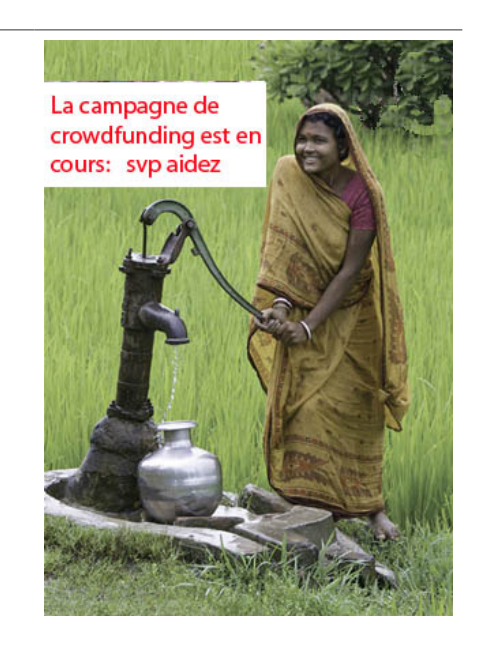

Voici ma bannière

#### m<br>Copiez et collez ligne:<br>https://yogapartout.com/extlinks/ftp/ecom/imgs/voxPopuli/bandeauVoiciMaBanniere.jpg<br>\_bandeauAvecLespaceBlancRechercheDunDernierAnnonceur\_campagne over.jpg +<br>\_bandeau final.jpg + bandeau.jpg<br>bandea

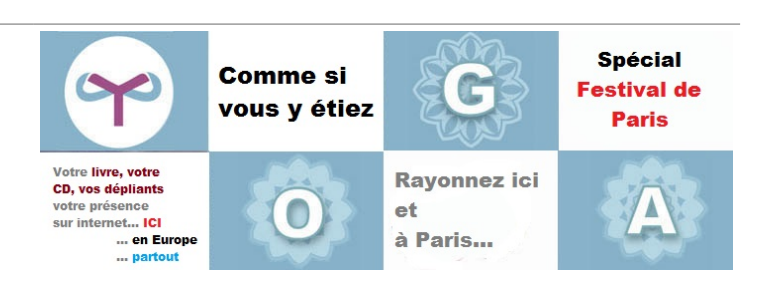

#### Bannière encadré

Logo YogaPartout encadré de la page d'accueil

Copiez et collez ligne: http://yogapartout.com/extlinks/ftp/useCase/imgs/printScreens/yDeYogaPlusO\_G\_A.jpg pour obtenir ceci

Logo Info lettre de YogaPartout

 $\mathbb B$ Copiez et collez ligne: https://yogapartout.com/extlinks/ftp/branding/images/yogaPartoutInfoLettre.jpg pour obtenir ceci

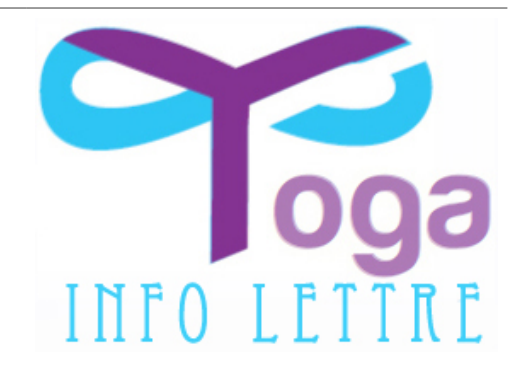

#### Logo Info lettre pour votre blogue

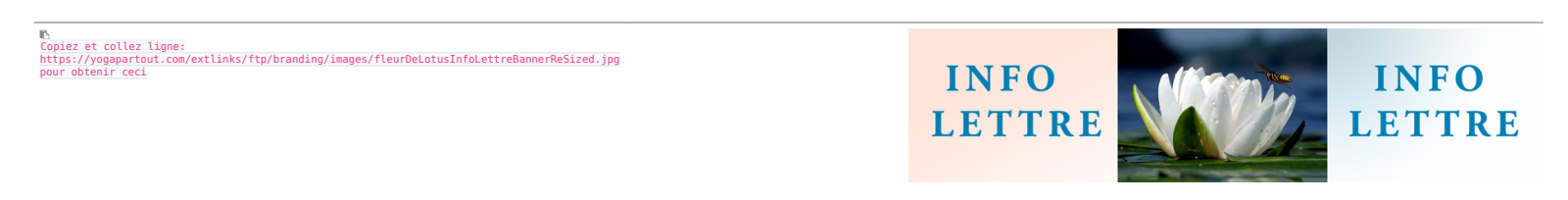

Logo Webinaire de YogaPartout

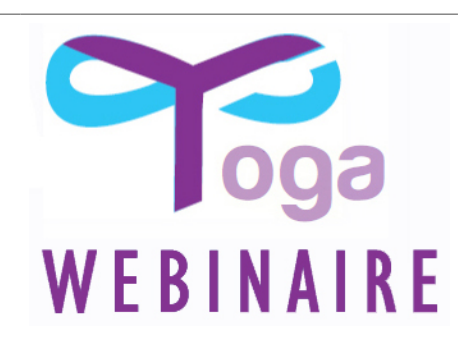

### YouTube

Pour une image générique de YouTube

 $\mathbb{D}$ Copiez et collez ligne: https://yogapartout.com/extlinks/ftp/temp/useCase/imgs/printScreens/youTube.jpg pour obtenir ceci

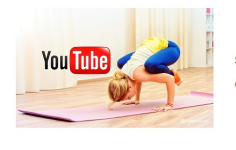

Votre vidéo ici sur: YogaPartout.com et Satoshi.Yoga

Clic vers votre url

link="https://youtube.com"}width="350")}{IMG}

{IMG(src="extlinks/ftp/temp/useCase/imgs/printScreens/youTubeBigger.jpg",

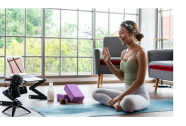

#### Pour une image générique de YouTube (plus grande)

Copiez et collez ligne: https://yogapartout.com/extlinks/ftp/temp/useCase/imgs/printScreens/youTubeBigger.jpg pour obtenir ceci

#### Pour ajouter un hyperlien

extlinks/ftp/temp/useCase/imgs/printScreens/youTubeBigger.jpg", link="https://youtube.com

**copier coller**

r

extlinks/ftp/temp/useCase/imgs/printScreens/youTubeBigger.jpg", link="https://youtube.com

### Radio

Logo écoutez

WebRadio écoutez

 $\mathbb{P}_2$ Copiez et collez cette ligne: https://yogapartout.com/extlinks/ftp/useCase/v1/imgs/WebRadioEcouter.jpg pour obtenir ceci

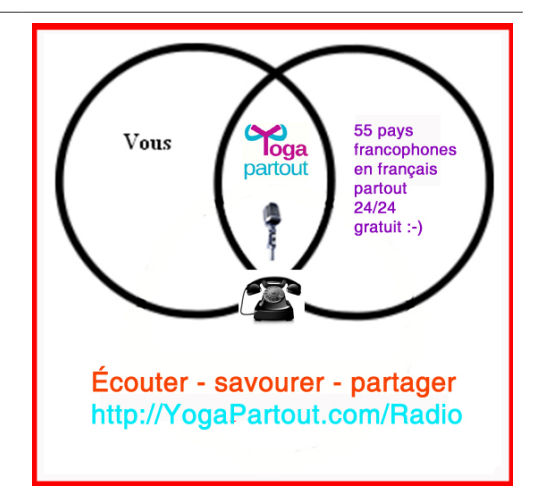

### Logo YogaPartout WebRadio (327 par 334px)

Copiez et collez ligne: https://yogapartout.com/extlinks/ftp/temp/useCase/imgs/printScreens/webRadio2\_327X334.jpg pour obtenir ceci

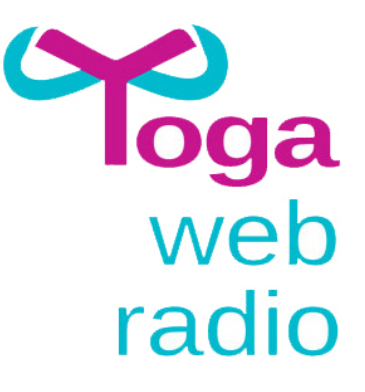

### WebRadio avec un bouton "play"

#### Copiez et collez ligne: https://yogapartout.com/extlinks/ftp/useCase/imgs/printScreens/WebRadio\_541X537.jpg pour obtenir ceci

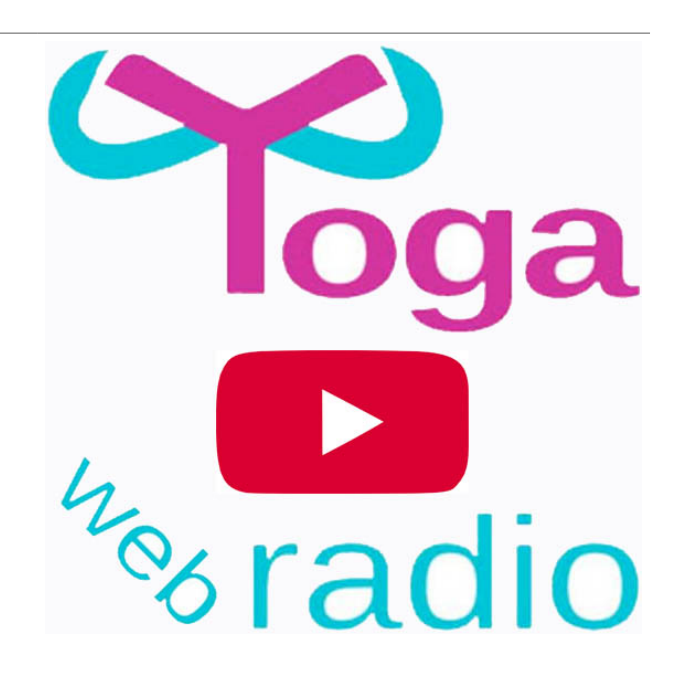

### Logo YogaPartout WebRadio (270 par 276px)

Voici le lien dur

 $\mathbb{R}$ Copiez et collez ligne: https://yogapartout.com/extlinks/ftp/temp/useCase/imgs/printScreens/webRadio\_270X276.jpg pour obtenir ceci

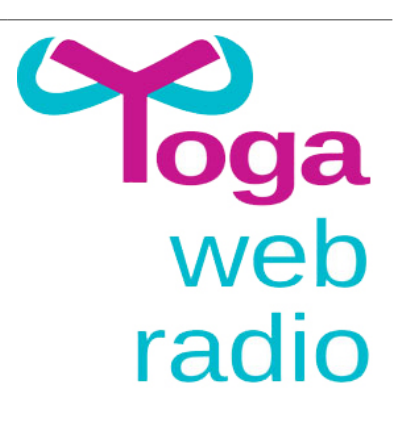

#### Pour le lien serveur de Web Radio

Copiez et collez une de ces lignes

L) Lien vers le fichier à partir d'une page Wiki : [dl1028|WebRadio.jpg] Pour les fichiers: Image fixe format original:{img fileId="1028"} Affichage d'une vignette qui s'agrandit :{img fileId="1028" thumb="y" rel="box[g]"}

 $\pmb{\times}$ 

# Yocomo

#### Affichez votre vidéo sur notre page d'accueil

Exemple de youtube Voici le lien dur.

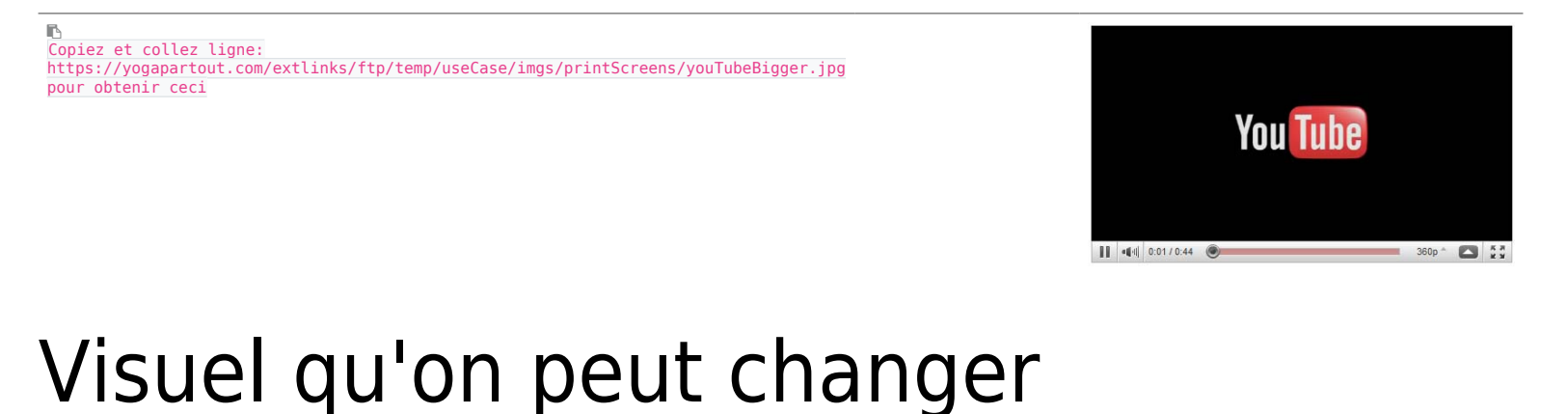

Equilibrium n'est plus

 $\blacksquare$ Copiez et collez ligne: http://www.yogapartout.com/extlinks/ftp/ecom/imgs/equilibrium/EquilibriumLogo.gif pour obtenir ceci

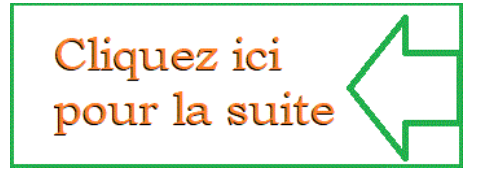

#### Info lettres

Banque d'images: Yoga Partout Info Lettre

B http://yogapartout.com/extlinks/ftp/imgs/yogaPartoutInfoLettre.jpg

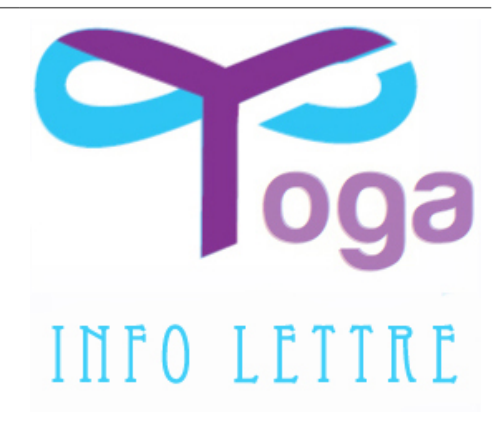

### Fleur de lotus

Un lotus

#### $\mathbb B$

Copiez et collez ligne: http://yogapartout.com/extlinks/ftp/imgs/lotus.jpg pour obtenir ceci

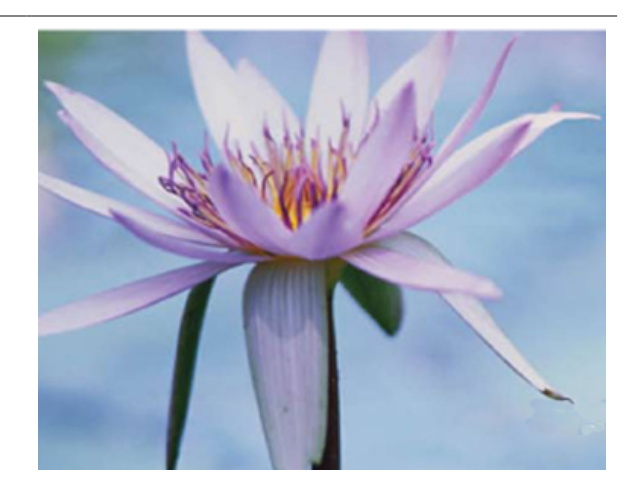

#### Diffusion et distribution de contenu unique

Copiez et collez ligne: http://yogapartout.com/extlinks/ftp/imgs/distributionEtDiffusionDuContenuUnique.jpg pour obtenir ceci

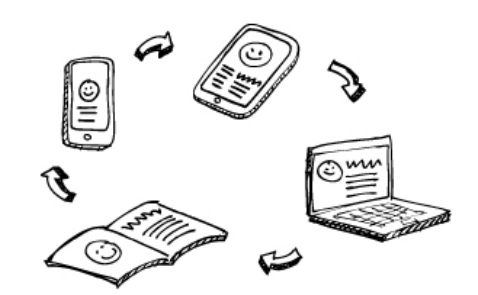

#### FFY

Logo de la Fédération francophone de yoga

 $\mathbb{F}_{\mathbb{R}}$ Copiez et collez ligne: http://yogapartout.com/extlinks/ftp/ imgs/ffyLogoBig.jpg pour obtenir ceci

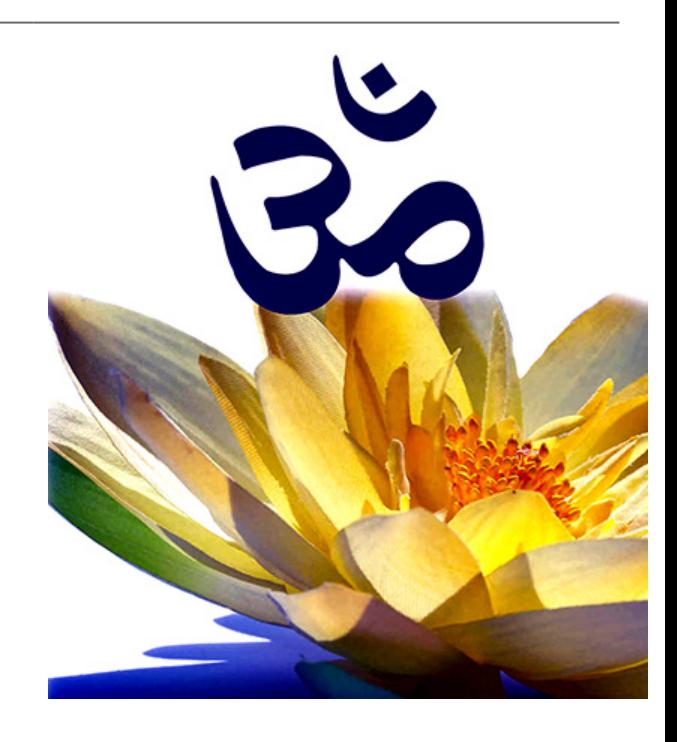

### Thème

Thèmes pour ce jour

 $\mathbb{R}$ Copiez et collez cette ligne: http://yogapartout.com/extlinks/ftp/imgs/Babacar.jpg pour obtenir ceci

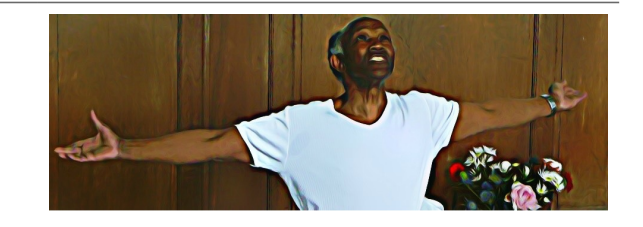

#### Boutons

Un bouton sur le bout de la langue, sur le bout du nez

En FR

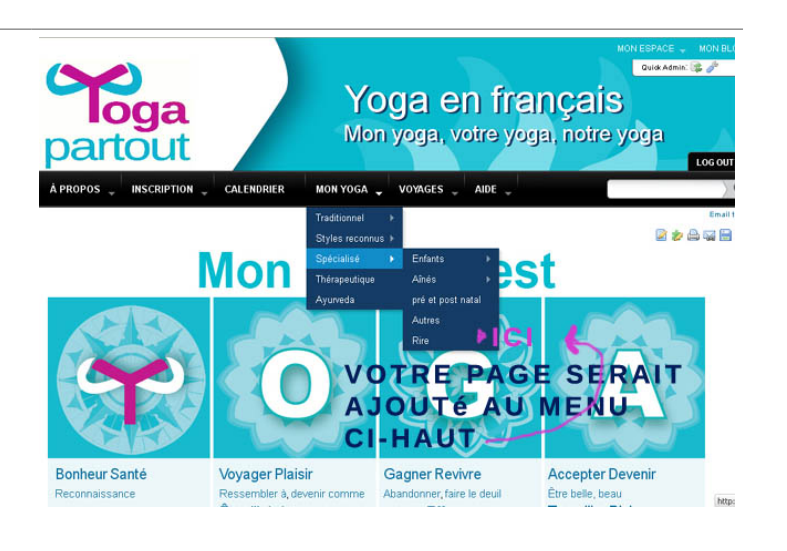

#### Le même logo dans la dB

Enmagasiné dans la dB de YP (YogaFR400x583.jpg (56.54 Kb) ), utilisez une petite ligne de code pour obtenir le même résultat

Si vous voulez afficher que cette page ou section du site est en français, utilisez ce visuel

```
B
Copiez et collez cette ligne de
code:{img fileId=1020 thumb=y
rel=box[g]} pour obtenir ceci:
```
 $\pmb{\times}$ 

In EN

 Copiez et collez ligne: http://yogapartout.com/extlinks/ftp/useCase/imgs/printScreens/YogaEN.jpg pour obtenir ceci

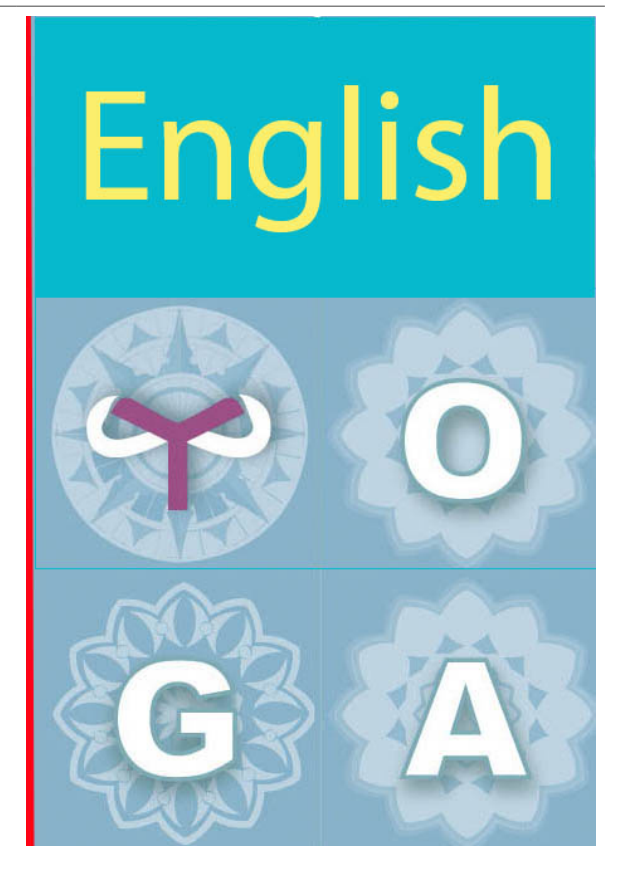

#### The same image in the data base

Stored in the YP dB, (YogaEN 400x583.jpg (56.54 Kb) ), use this line of code to get the same result.

If you show a section of your page to be in English, use this visual

 $\pmb{\times}$ 

г Copy and paste this line:{img fileId=1021 thumb=y rel=box[g]} pour obtenir ceci:

Voir aussi

[ImgsGeneriquesBoutons](https://satoshi.yoga/ImgsGeneriquesBoutons)

Yoga in English

Planche Principale de boutons d'aide

J'ai besoin d'aide - La vidéo ne fonctionne pas

J'ai besoin d'aide

- La Web Radio ne fonctionne pas

J'ai besoin d'être guidé - Prenez-moi par la main, humblement

J'ai besoin d'être guidé - je veux entendre l'entrevue Web Radio

Je ne vois pas

- Il faut cliquer sur quoi et où?

Je n'entends pas - Il faut cliquer sur quoi et où?

Je ne suis pas au bon endroit

- Je cherche de l'aide pour autre chose

# Bouton faisant partie de la famille

J'ai besoin d'aide La vidéo ne fonctionne pas

http://yogapartout.com/extlinks/ftp/imgs/extlinks/ftp/imgs/jaiBesoinDaideLaVideoNeFonctionnePas.jpg

J'ai besoin d'aide - La vidéo ne fonctionne pas

#### Humblement j'ai vraiment besoin d'aide: Prenez-moi par la main

http://yogapartout.com/extlinks/ftp/imgs/extlinks/ftp/imgs/jaiBesoinDaidePrenezMoiParLaMainHumblement.jpg

#### Je veux entendre l'entrevue Web Radio

http://yogapartout.com/extlinks/ftp/imgs/extlinks/ftp/imgs/jaiBesoinDaideJeVeuxEntendreLentrevueWebRadio.jpg

J'ai besoin d'être guidé - je veux entendre l'entrevue Web Radio

J'ai besoin d'aide je ne Vois pas ou il faut cliquer

http://yogapartout.com/extlinks/ftp/imgs/extlinks/ftp/imgs/jaiBesoinDaideJeNeVoisPasOuIlFautCliquer.jpg

Je ne vois pas - Il faut cliquer sur quoi et où?

Je n'entends pas. Ou est-ce qu'il faut cliquer

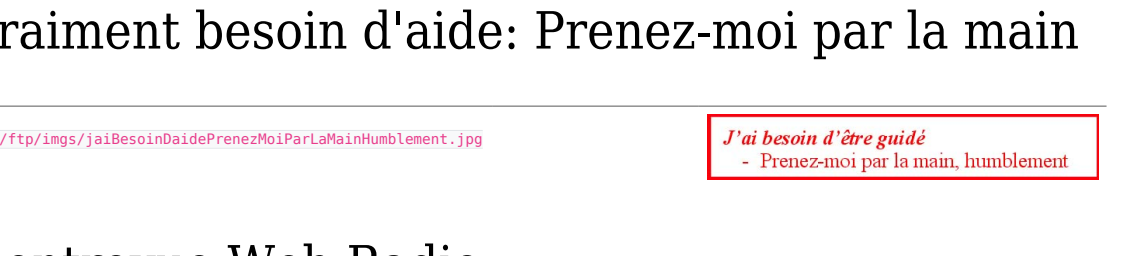

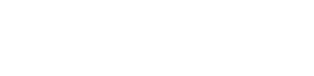

Je n'entends pas - Il faut cliquer sur quoi et où?

#### J'ai besoin d'aide je n'entends pas. Ou est-ce qu'il faut cliquer

http://yogapartout.com/extlinks/ftp/imgs/extlinks/ftp/imgs/jaiBesoinDaideJeNeSuisPasAuBonEndroit.jpg

Je ne suis pas au bon endroit - Je cherche de l'aide pour autre chose

#### Carte de souhait

Banque d'images: Carte statistique des langues parlées sur internet (10 Août 2010)

 $\blacksquare$ http://yogapartout.com/extlinks/ftp/imgs/011aout10languesStats.jpg

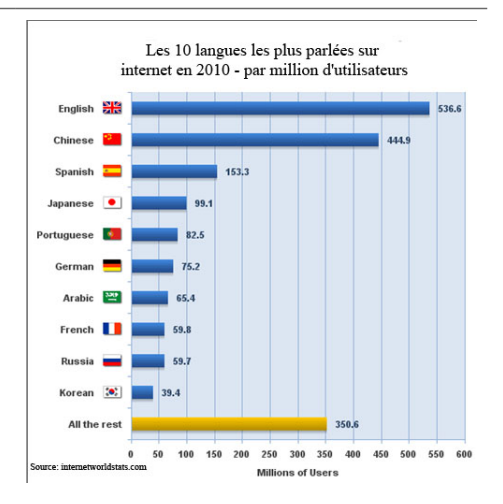

#### Banque d'images: Posture du chandelier

**IB** http://yogapartout.com/extlinks/ftp/imgs/postureYogaEgyptienDuChandelier.jpg

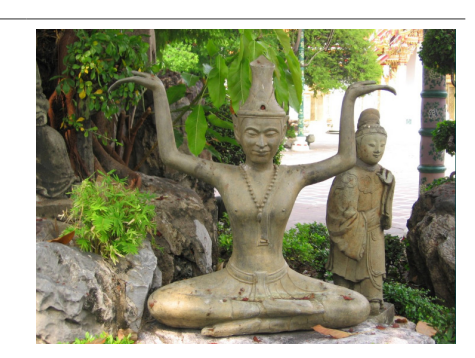

#### Banque d'images: Le cerveau humain

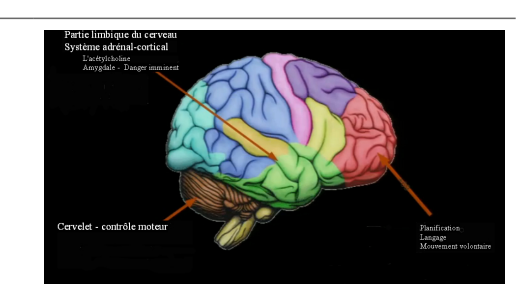

#### Banque d'images: Elvis Presley: Pouvez-vous construire une classe de hatha yoga sur ce thème: Prison et danse

 $\mathbb{R}$ http://yogapartout.com/extlinks/ftp/imgs/2012fev14JailHouseRock.jpg

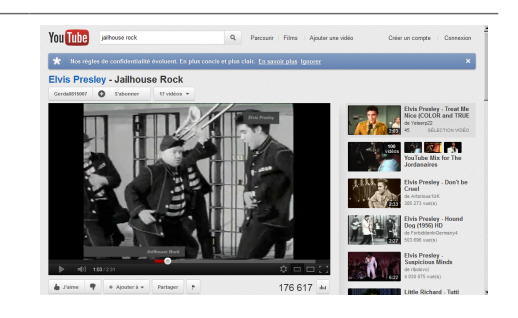

#### Bonsai

Banque d'images: Ne pas ce fier aux apparences: Bonsai qui semble être un arbre de 5 mètres

 $\mathbb{R}$ http://yogapartout.com/extlinks/ftp/imgs/bonsai.jpg

Banque d'images: Brisez les chaînes qui vous lien

 $\mathbb B$ http://yogapartout.com/extlinks/ftp/imgs/brokenLinkChain.jpg

Banque d'images: Écoutez cette entrevue en cliquant à cet endroit

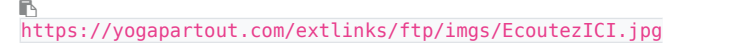

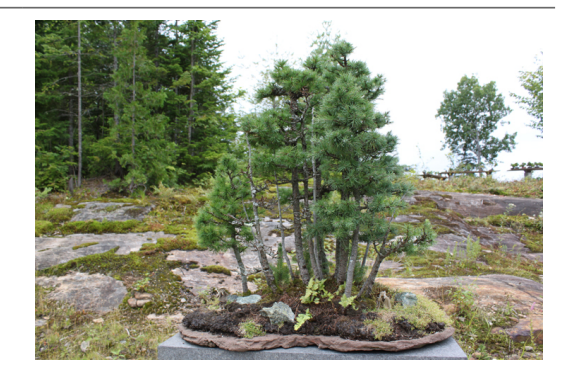

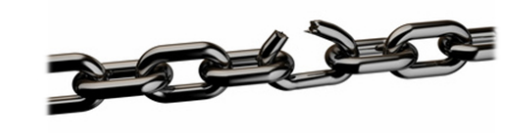

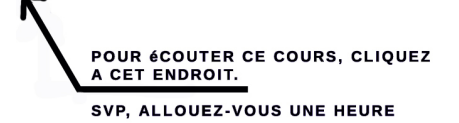

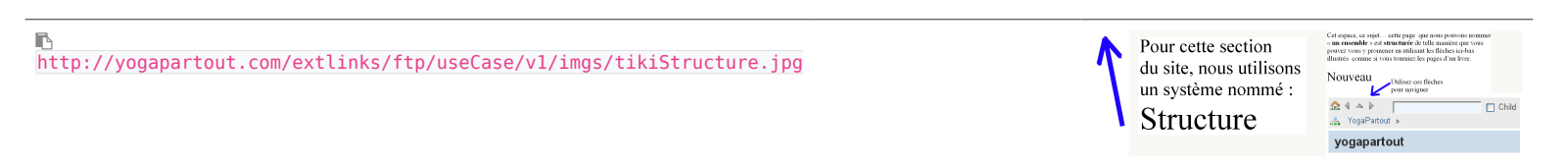

Banque d'images: Qu'est-ce que ça veut dire "collaborer en ligne" - "Communauté intelligente"

http://yogapartout.com/extlinks/ftp/imgs/collaborationImagesBonhommesEnCercle.jpg

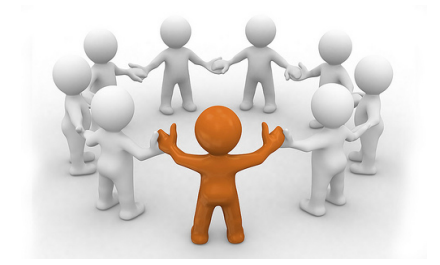

### Da Vinci

#### Banque d'images: Da Vinci

ß http://yogapartout.com/extlinks/ftp/imgs/croppedDaVinci.jpg

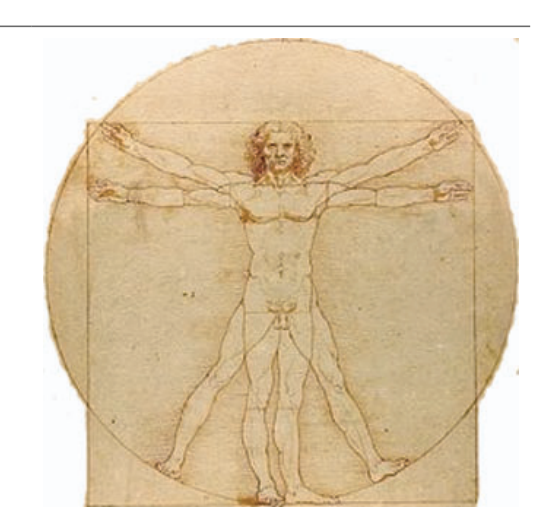

# Communauté intelligente

Banque d'images - sondage

D, http://yogapartout.com/extlinks/ftp/imgs/compatibilietDesMobiles.jpg

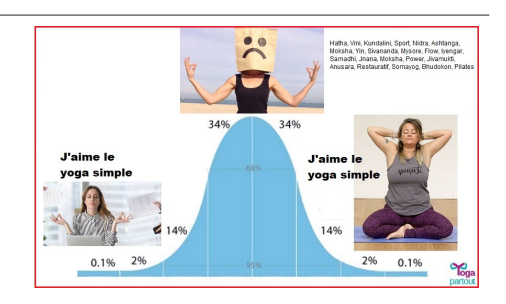

r http://yogapartout.com/extlinks/ftp/imgs/desPetitsBonhommesCropped2.jpg

Banque d'images: La publicité sur internet ne se comporte pas de la même manière que dans le monde carbonique

r http://yogapartout.com/extlinks/ftp/imgs/explosionDeLaPub.jpg

#### Banque d'images: Intégration des différentes composantes en une

http://yogapartout.com/extlinks/ftp/imgs/integrationDesDiffentesComposantesEnUne.jpg

Banque d'images: Karnapidasana - Halasana - Genoux

http://yogapartout.com/extlinks/ftp/imgs/karnapidasana\_HalasanaGenoux.jpg

Banque d'images: Des kiwis avec ça: Le lien entre des kiwis et l'agence de réservation de voyages en Egypte

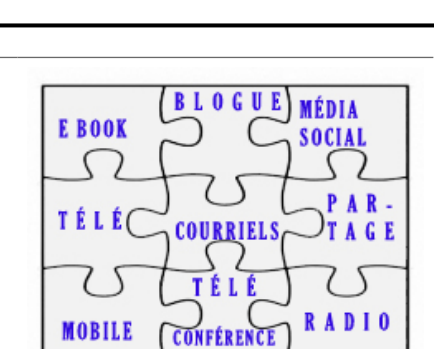

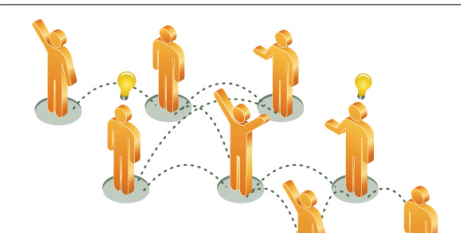

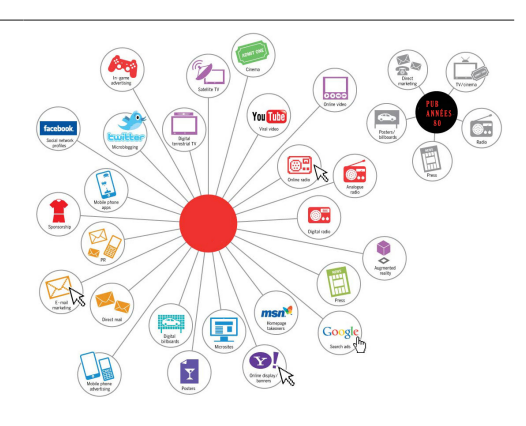

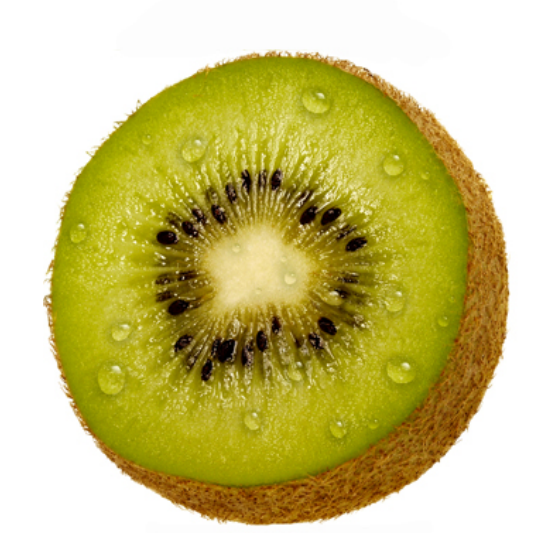

### Le petit Prince

Banque d'images: Le Petit Prince - Toute la vie durant on peut croire qu'une réalité est éphémère

r http://yogapartout.com/extlinks/ftp/imgs/lePetitPrince.jpg

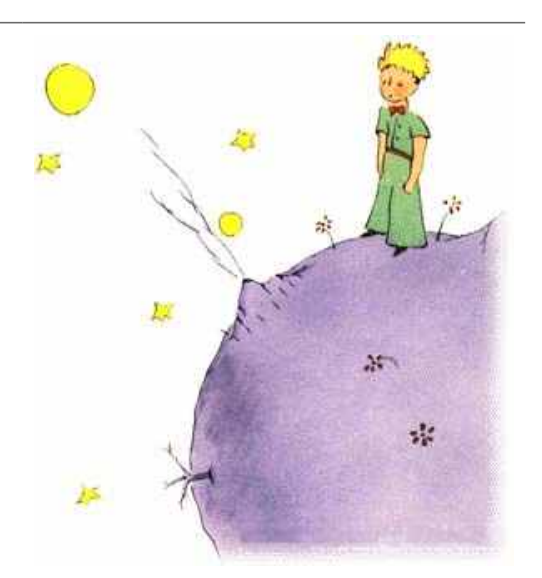

#### La mascotte de YP

Banque d'images: La mascotte de YP - Un toutou virtuel avec le logo de YP

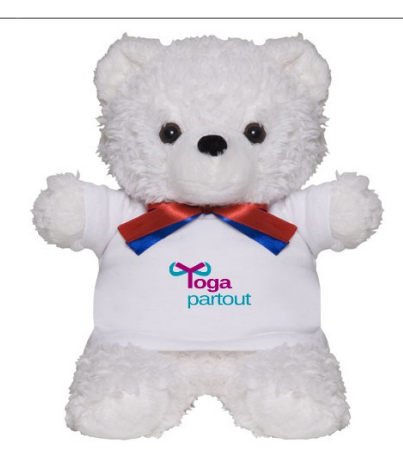

#### FTP

#### Banque d'images: Voici le mot de passe pour utiliser FTP anonyme sur YP

 $\blacksquare$ http://yogapartout.com/extlinks/ftp/imgs/mdpPourTransfertsFTPexterne.jpg

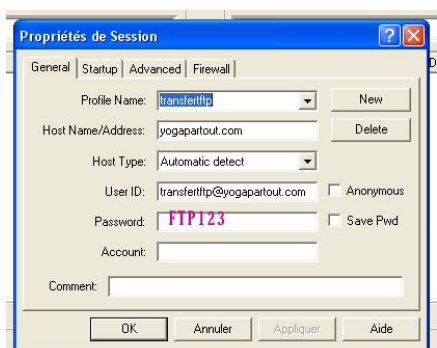

Banque d'images: Les origines du yoga: L'Egypte

r http://yogapartout.com/extlinks/ftp/imgs/originesDuYogaEgypt.jpg

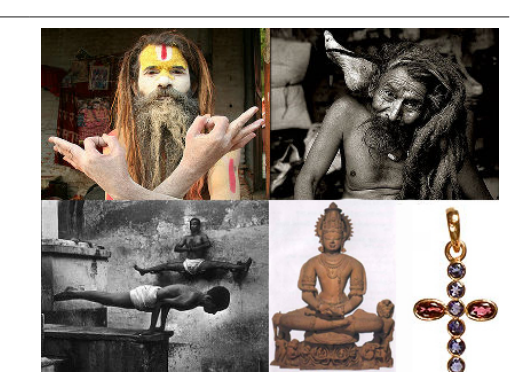

#### Un studio portatif

Plans d'un studio amovible qui permet, sur un lieu de tournage, de filmer avec des effets spéciaux. Écran vert.

Banque d'images: Studion #1

#### r http://yogapartout.com/extlinks/ftp/imgs/planStudioPortatif.jpg

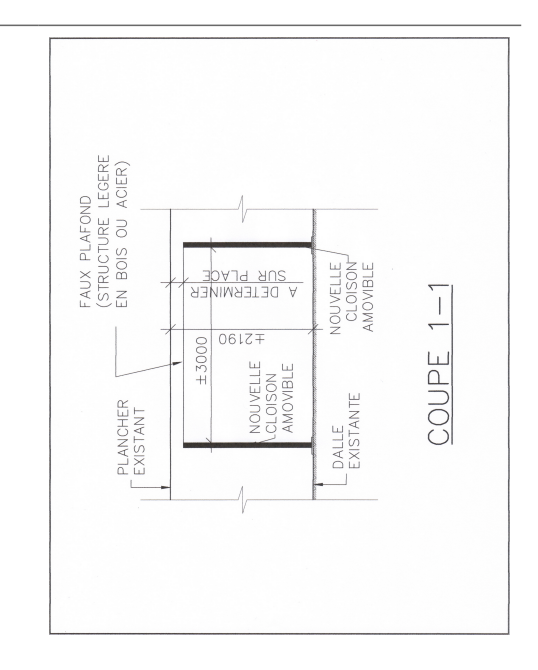

#### Banque d'images: Studion #2

r http://yogapartout.com/extlinks/ftp/imgs/planStudioPortatif2.jpg

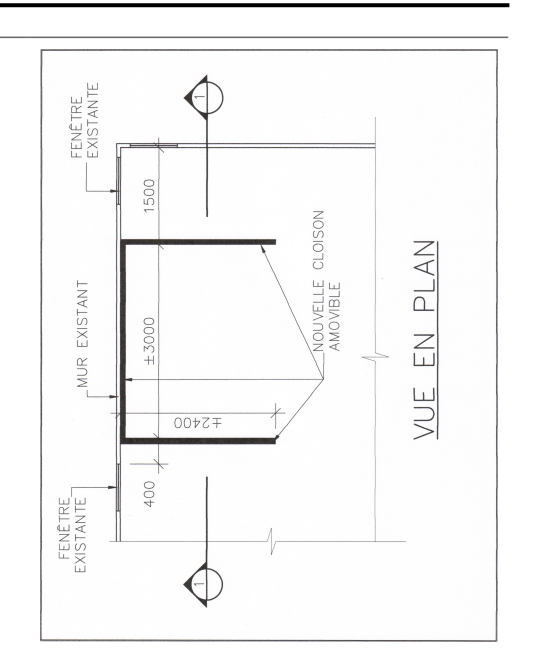

#### Banque d'images: Qu'est-ce que l'auteur Seth Godin avec l'explication

des concepts de communautés virtuelles vient faire sur ce site? A vous de le découvrir!

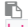

http://yogapartout.com/extlinks/ftp/imgs/sethGodinEtSaVacheViolette.jpg

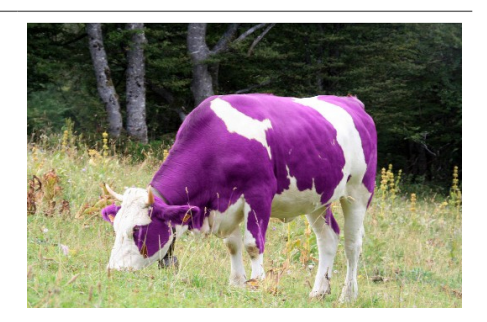

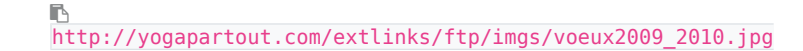

#### Appaisez votre esprit Quiet the Mind

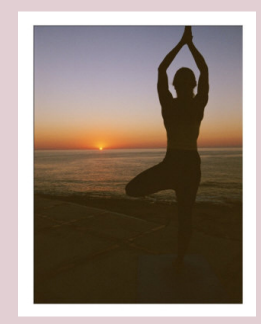

Plus vous êtes silencieux(se), mieux vous pouvez entendre

> The quieter you become, the more you hear

Banque d'images: Yoga Warehouse

r http://yogapartout.com/extlinks/ftp/imgs/yogaWarehouseImg.jpg

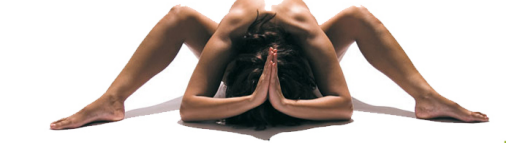

### Liens intéressants

- Page de [syntaxe.](https://satoshi.yoga/Syntax) Comment construire votre page, quel langage utiliser.
- [Questions et réponses](https://satoshi.yoga/tiki-view_forum.php?forumId=1) techniques (forum)
- Voir aussi les liens pour les images ou sont entreposés sur [Feedblitz](https://satoshi.yoga/Feedblitz)

# Questions?

N'hésitez pas à [nous écrire](tiki-contact.php) pour nous nous faire part de [vos suggestions](tiki-contact.php)

### Mandalas

Bibliothèque d'images de mandalas: Comment faire un groupe de cartes de voeux qui procure joie et paix (l'image est très grande et longue à télécharger

#### Bibliothèque d'images de mandalas: Basilique de Sainte Anne de Beaupré

http://yogapartout.com/extlinks/ftp/imgs/mandala/basiliqueSteAnneDeBeaupre.jpg

#### Bibliothèque d'images

#### Silence

ß https://satoshi.yoga/images/Home/JPG/SilenceParHealthShots850.jpg ::{img type="src" src="https://satoshi.yoga/images/Home/JPG/SilenceParHealthShots850.jpg"}::  $-0U$ https://www.yogapartout.com/dl2955?display ::{img type="src" src="https://www.yogapartout.com/dl2955?display"}::

https://yogapartout.com/extlinks/ftp/Galeries/imgs/Babaji/BabajiKriyaYoga.gif ::{img type="src" src="https://yogapartout.com/extlinks/ftp/Galeries/imgs/Babaji/BabajiKriyaYoga.gif"}::

Bibliothèque d'images de mandalas: Carl Jung utilisait les structures mandalas pour aider les personnes qui lui demandait de l'aide #2

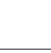

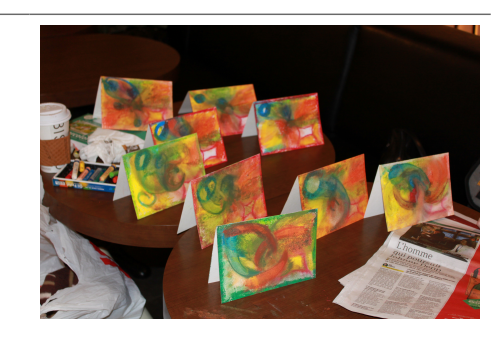

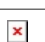

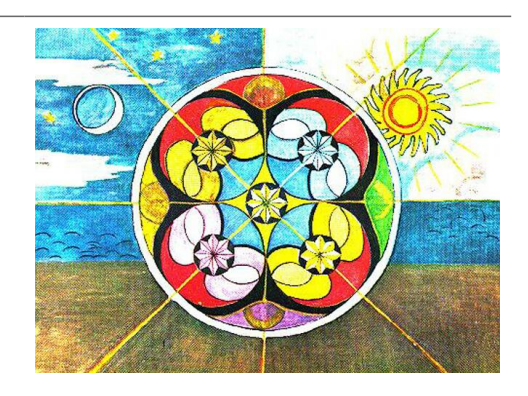

Bibliothèque d'images de mandalas: Carl Jung utilisait les structures mandalas pour aider les personnes qui lui demandait de l'aide #3

r http://yogapartout.com/extlinks/ftp/imgs/mandala/carlJung4.jpg

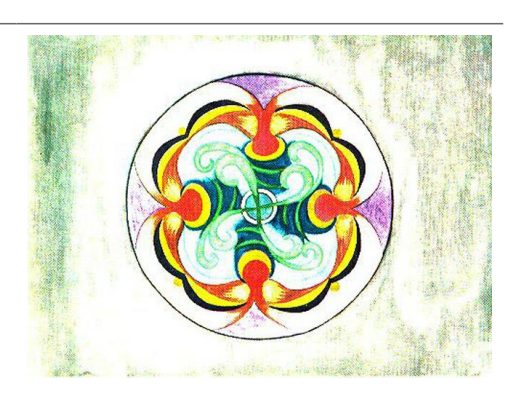

Bibliothèque d'images de mandalas: Carl Jung utilisait les structures mandalas pour aider les personnes qui lui demandait de l'aide #4

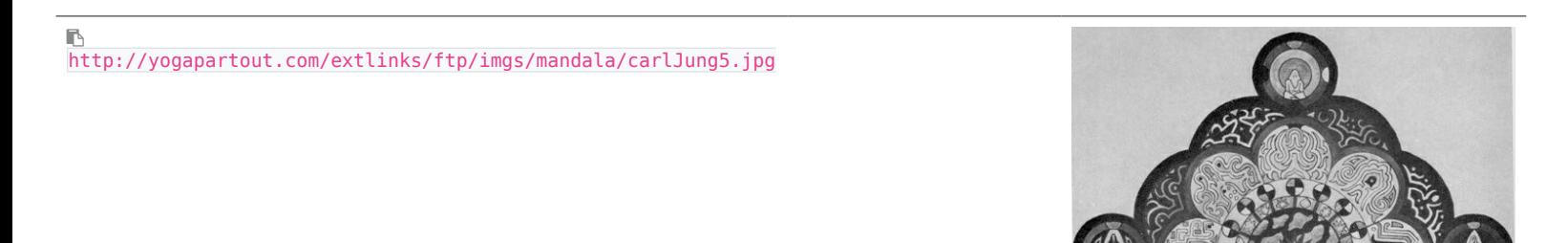

Bibliothèque d'images de mandalas: Gif animé - cartes de voeux numérisés

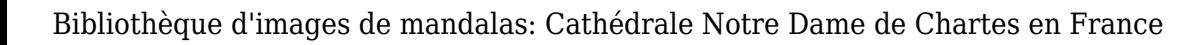

http://yogapartout.com/extlinks/ftp/imgs/mandala/cathedraleNotreDameDeChartres.jpg

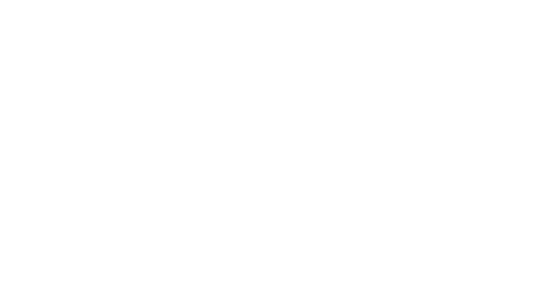

Bibliothèque d'images de mandalas: Cathédrale de Rheims

r http://yogapartout.com/extlinks/ftp/imgs/mandala/cathedraleDeRheims.jpg

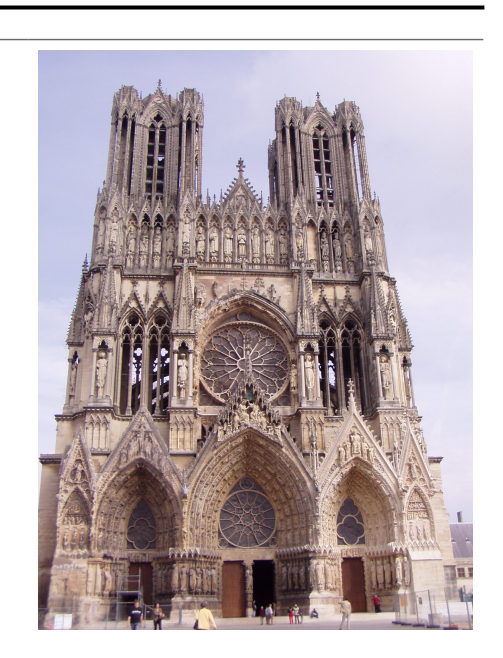

Bibliothèque d'images de mandalas: Fabriquer des mandalas de façon mécanique ou préférez-vous l'expression créatrice provenant de votre for intérieur?

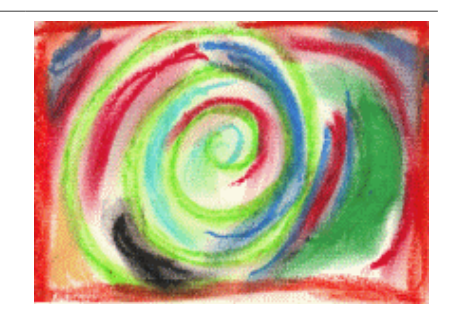

Bibliothèque d'images de mandalas: ON peut fabriquer des mandalas avec des crayons de couleurs... ce qui compte, c'est l'intention et la médiation qui est utilisé pour obtenir ce résultat

r http://yogapartout.com/extlinks/ftp/imgs/mandala/crayonsDeCouleurs.jpg

#### Bibliothèque d'images de mandalas: Un groupe qui fabrique un mandala de grande taille #1

http://yogapartout.com/extlinks/ftp/imgs/mandala/groupeQuiFaitUnMandala.jpg

#### Bibliothèque d'images de mandalas: Un groupe qui fabrique un mandala de grande taille #2

B http://yogapartout.com/extlinks/ftp/imgs/mandala/mandalaBanner.jpg

#### Bibliothèque d'images de mandalas: Bannière créé à partir d'un mandala #1

B http://yogapartout.com/extlinks/ftp/imgs/mandala/mandalaBanner2.jpg

Bibliothèque d'images de mandalas: Bannière créé à partir d'un mandala #2

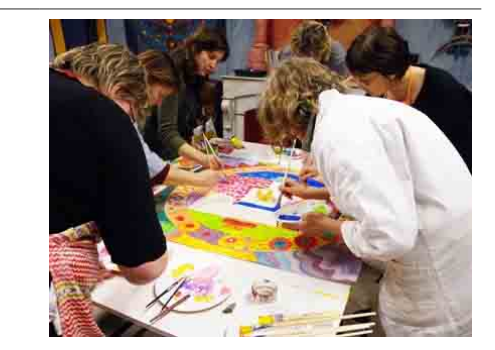

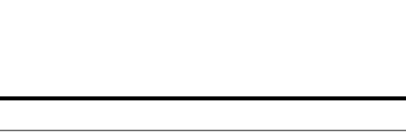

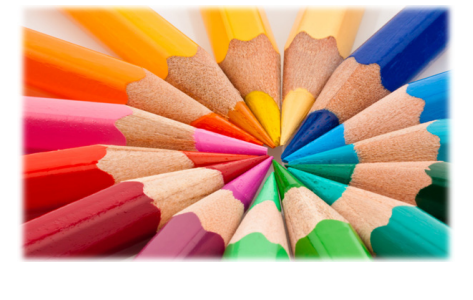

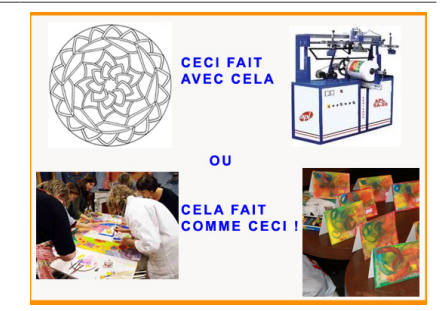

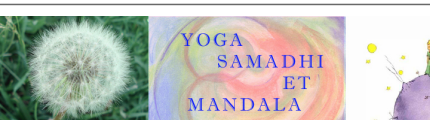

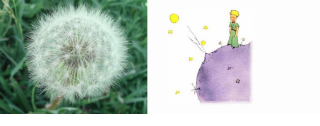

#### Bibliothèque d'images de mandalas: Bannière créé à partir d'un mandala #3

 $\mathbb B$ http://yogapartout.com/extlinks/ftp/imgs/mandala/mandalaBanner4.jpg

#### Bibliothèque d'images de mandalas: L'atelier Yoga, conscience et mandala Février 2011 #1

 $\mathbb B$ http://yogapartout.com/extlinks/ftp/imgs/mandala/sylvieSaFilleGaetanMarianaEtPeterFev011.jpg

http://yogapartout.com/extlinks/ftp/branding/images/authentificationFeedBlitzAbonnezVous.jpg

#### FeedBlitz

Notre transporteur d'info lettre: FeedBlitz. Vous voulez vous inscrire? Authentifiez votre abonnement

Michael Angelo

Notre transporteur d'info lettre: FeedBlitz. Vous voulez vous inscrire? Authentifiez votre abonnement

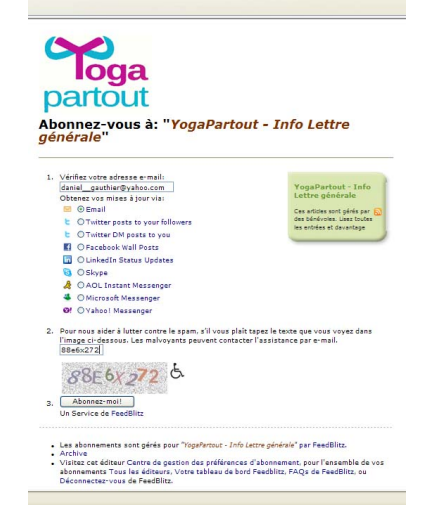

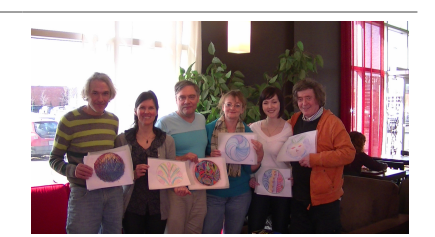

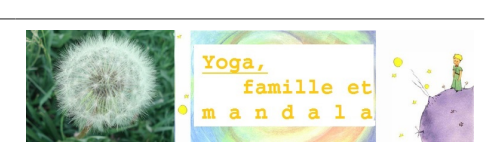

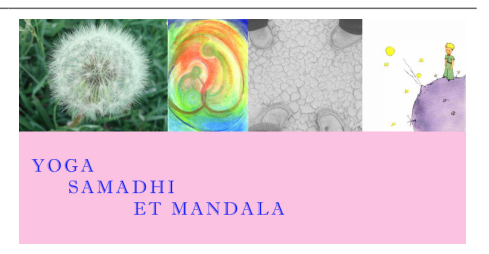

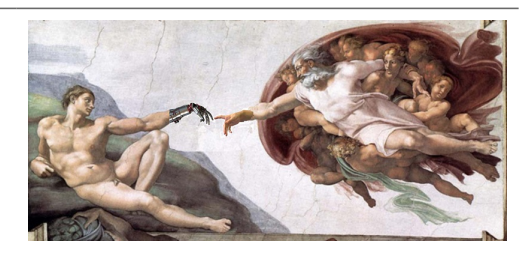

#### Bannières 150,000 x

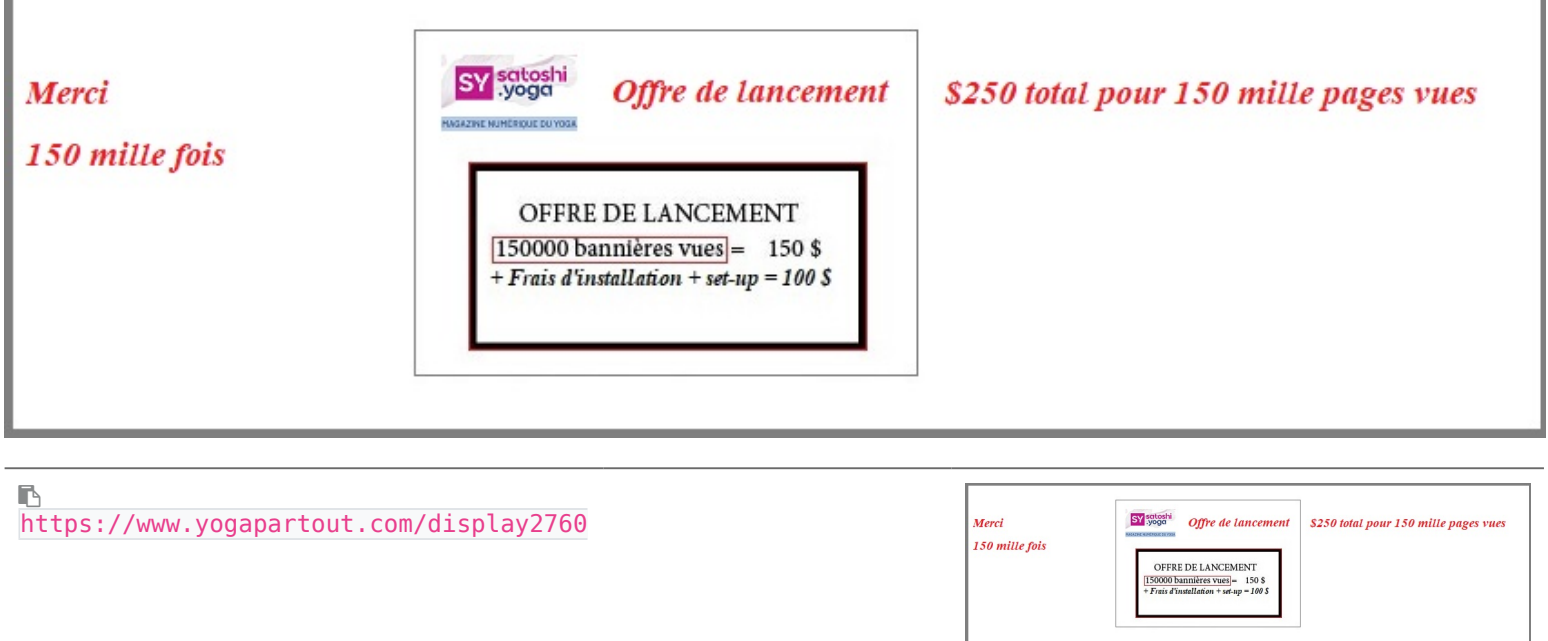

Bannières 150,000 x a 150\$

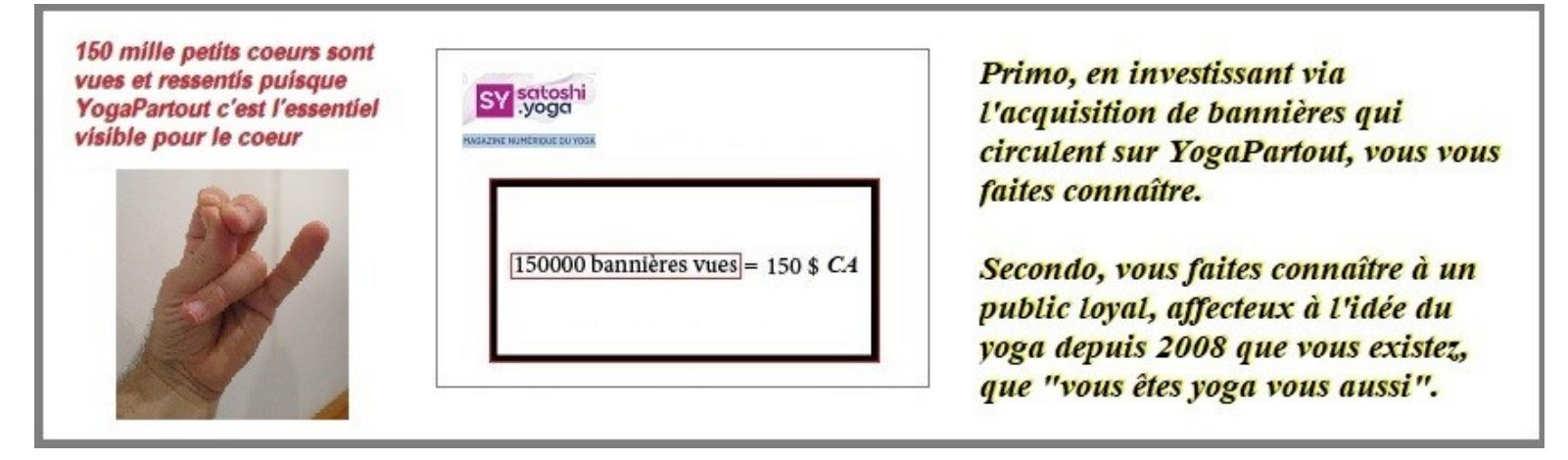

r https://www.yogapartout.com/display2761

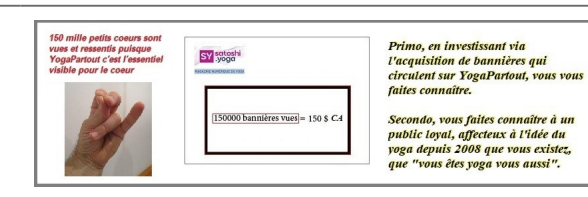

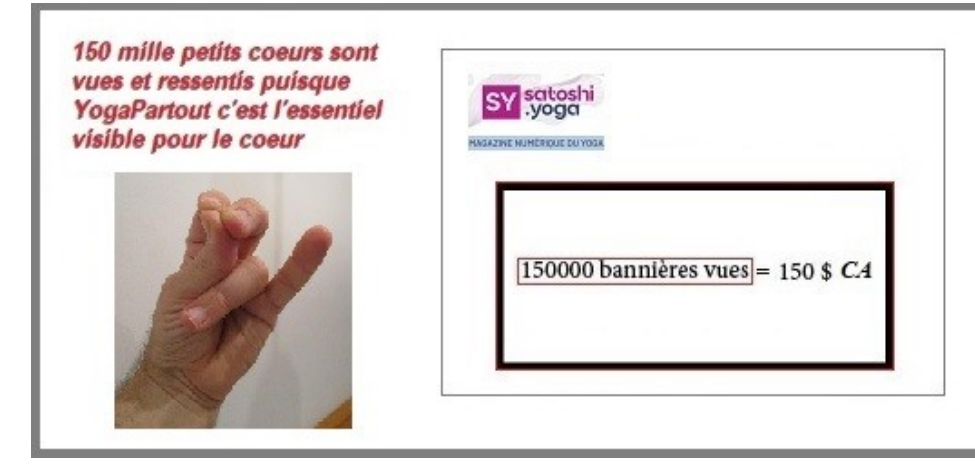

Primo, en investissant via l'acquisition de bannières qui circulent sur YogaPartout, vous vous faites connaître.

Secondo, vous faites connaître à un public loyal, affecteux à l'idée du voga depuis 2008 que vous existez, que "vous êtes yoga vous aussi".

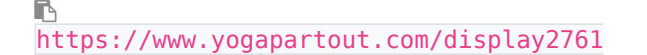

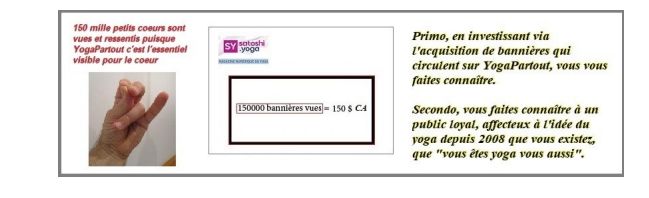

#### Image no. 5 - 2150,000 bannières  $vues = 250$ \$ (250px)

Bannières

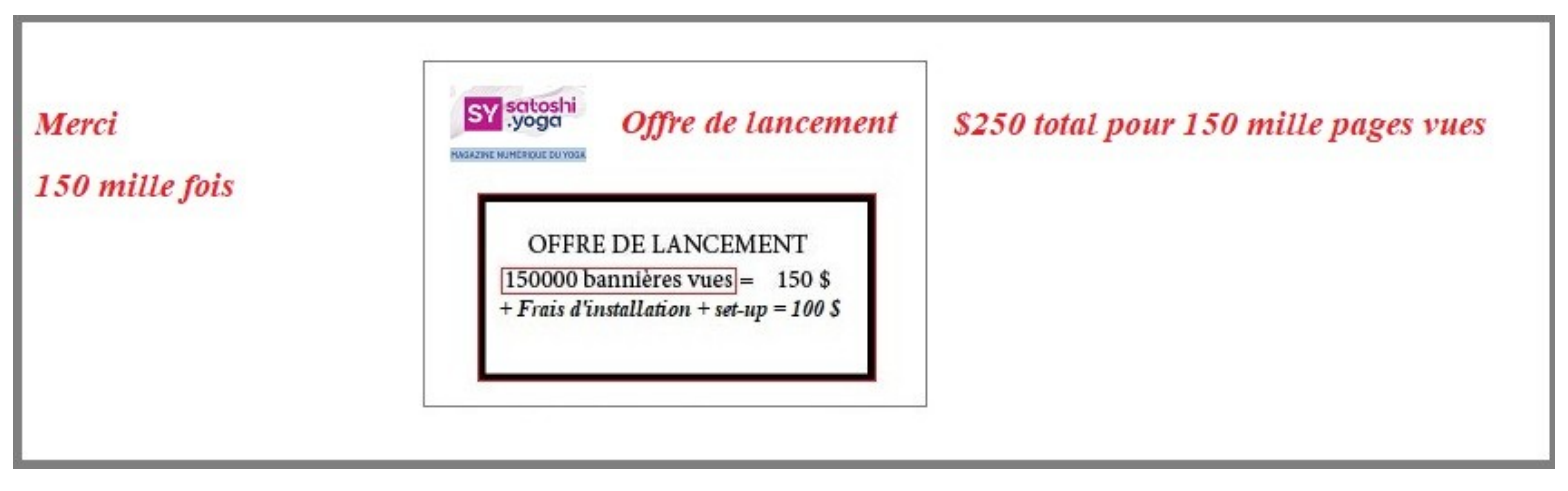

r https://www.yogapartout.com/display2760

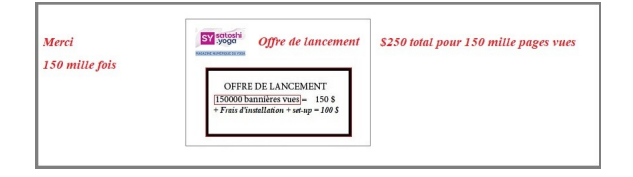

Satoshi et YogaPartout

Ce sont des mots qui vont très bien ensemble

# Image no. 6 - Pour adhérer à notre communauté - rendez-vous

Bannières

Pour adhérer à notre communauté rendez-vous sur https://satoshi.yoga

r https://www.yogapartout.com/display2744

Pour adhérer à notre communauté rendez-vous sur https://satoshi.yog

 $\pmb{\times}$ 

Image no. 7 - Quand le temps

### s'arrête... comme un saut quantique (250 px)

Here we go

#### Avant de répandre de la **lumière**

**Nathalie Dhyâna** 

... sera à la conférence au sujet du Doute. Patanjali Ch. I, v. 30

**Nathalie Perret** 

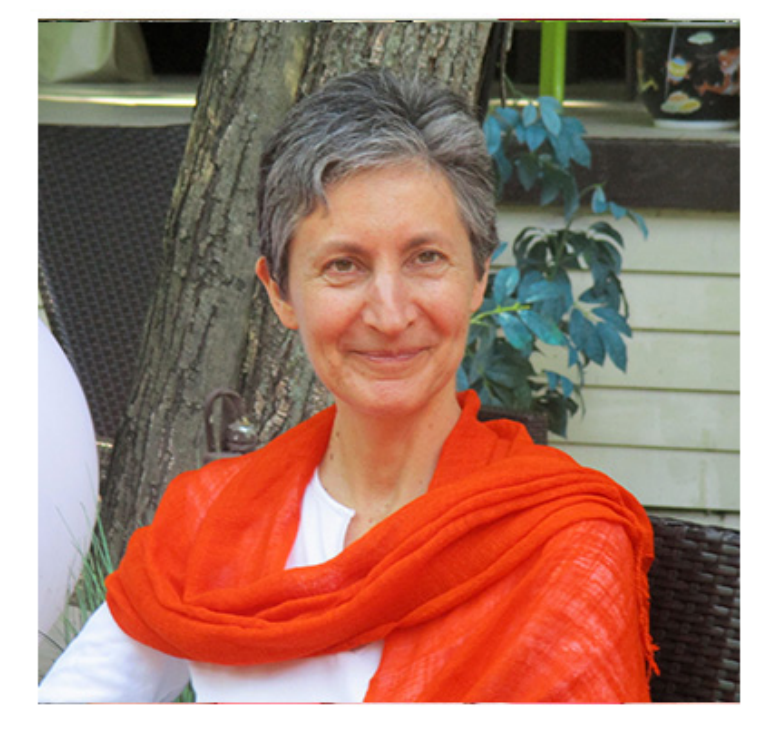

https://bit.ly/yodoute

#### YogaLumiere.com Swami Dhyânânanda

r https://www.yogapartout.com/display2744

Avant de répandre de la lumière

Nathalie Dhyâna

... sera à la conférence au sujet du Doute. Patanjali Ch. I, v. 30

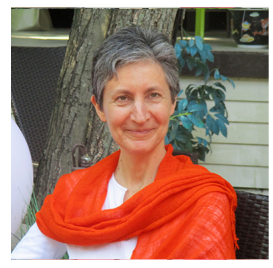

**Nathalie Perret** 

https://bit.ly/yodoute vogaLumiere.com Swami Dhyânânanda

### Image no. 8 - Quand le temps s'arrête... comme un saut quantique -

# avec les trois mots: Doute - NFT - Émotions (250 px)

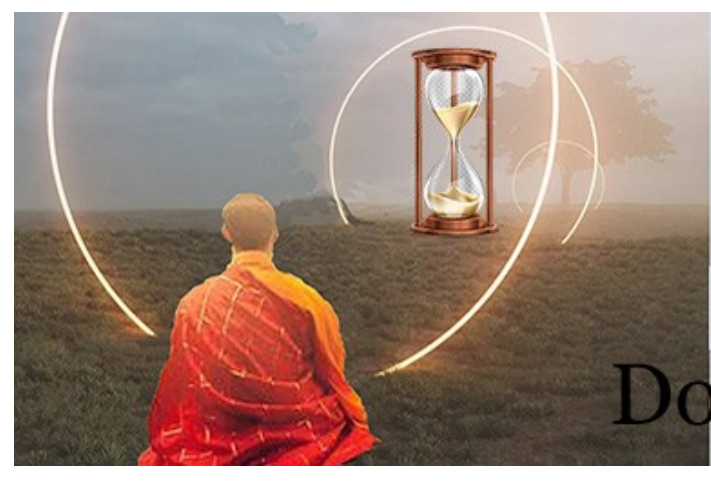

Quand le temps s'arrête Quand la nouvelle pensée de zénitude s'installe... Comme un saut quantique Doute - NFT - Émotions

r https://www.yogapartout.com/display2765

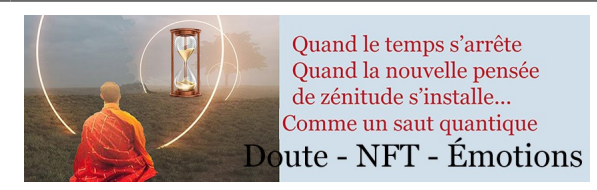

### Image no. 9 - Quand le temps s'arrête... comme un saut quantique (doublon du numéro 5 (250 px)

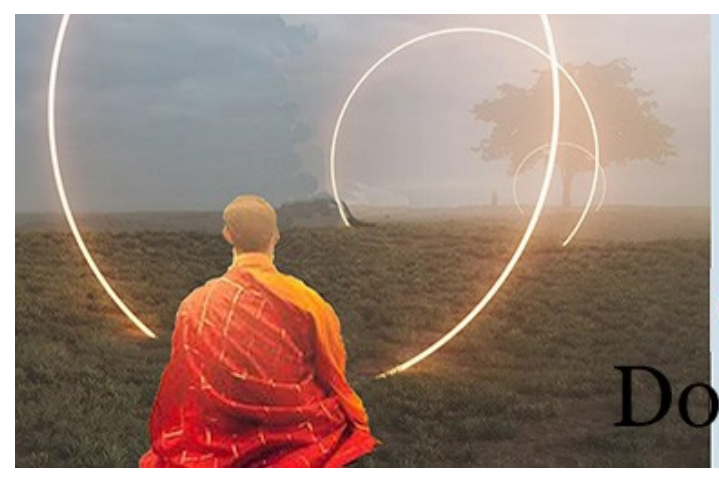

Quand le temps s'arrête Quand la nouvelle pensée de zénitude s'installe... Comme un saut quantique Doute - NFT - Émotions

r https://www.yogapartout.com/display2766

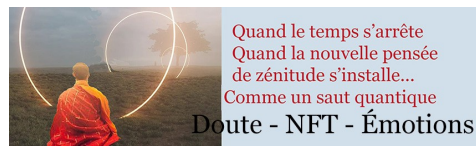

### 7-850 px -scrap recommencer

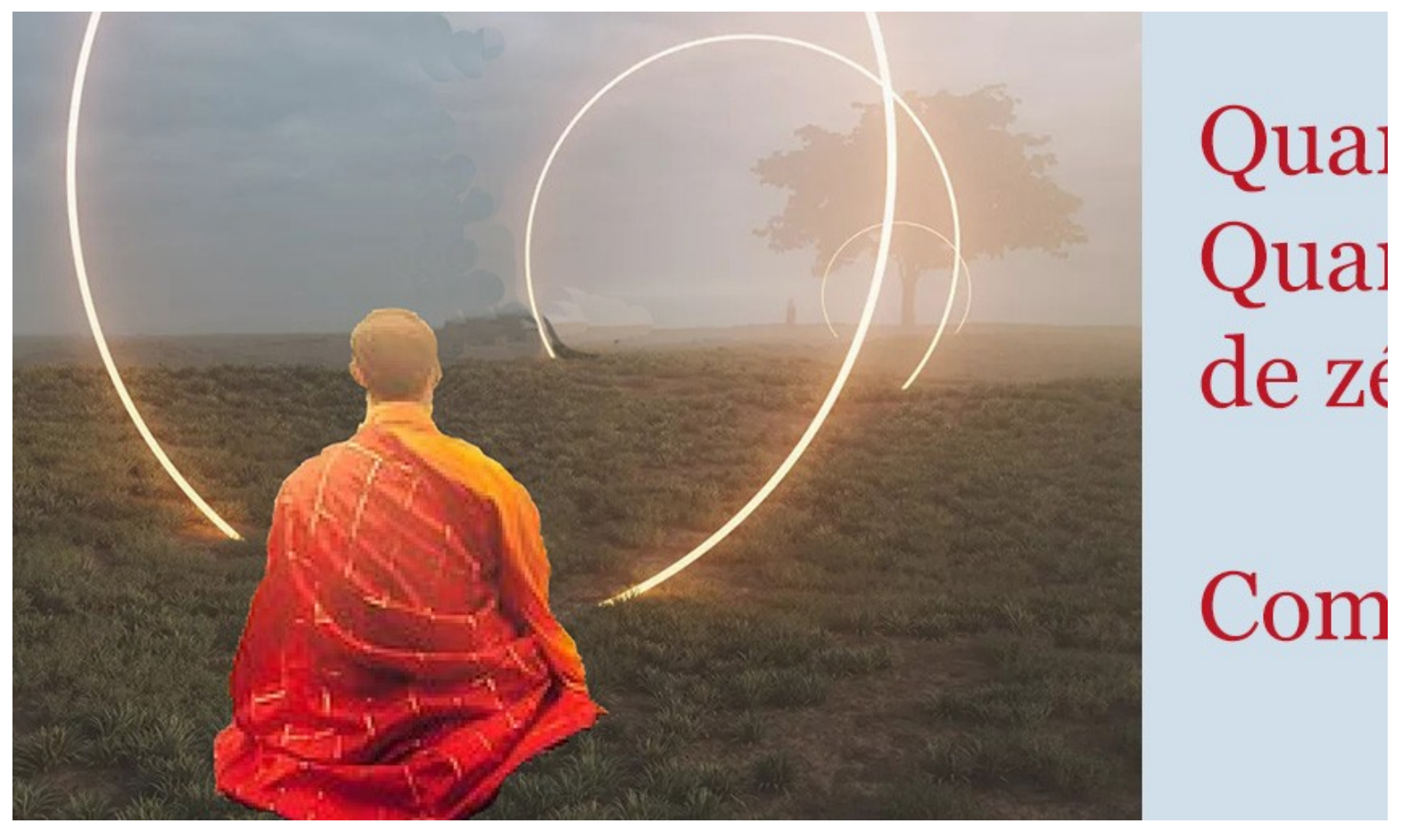

r https://www.yogapartout.com/display2767

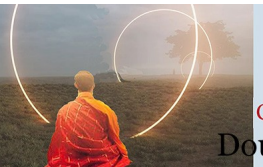

Quand le temps s'arrête Quand la nouvelle pensée de zénitude s'installe... Comme un saut quantique Doute - NFT - Émotions

# 8-Doute - NFT - Émotions (850 px)

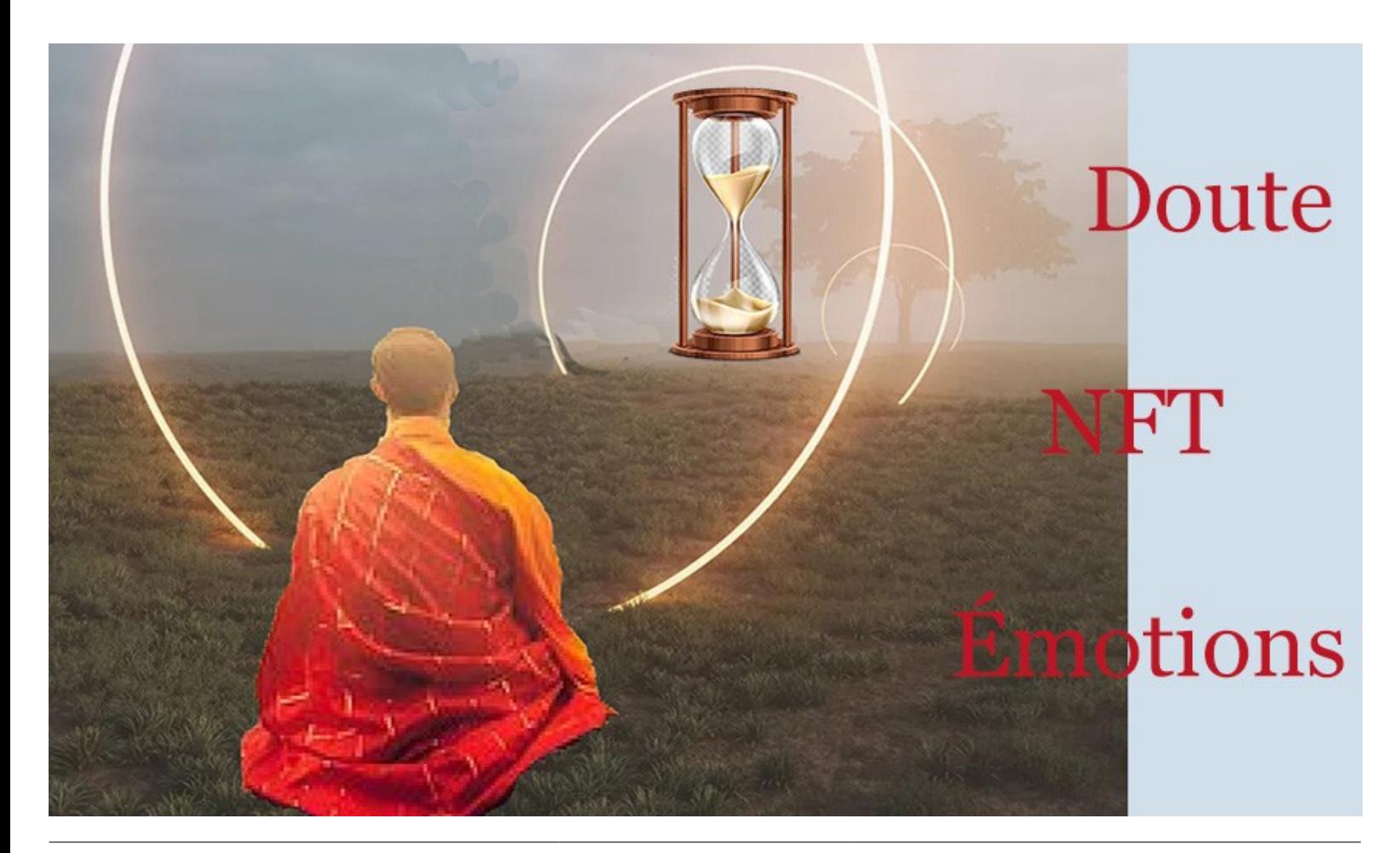

r https://www.yogapartout.com/display2768

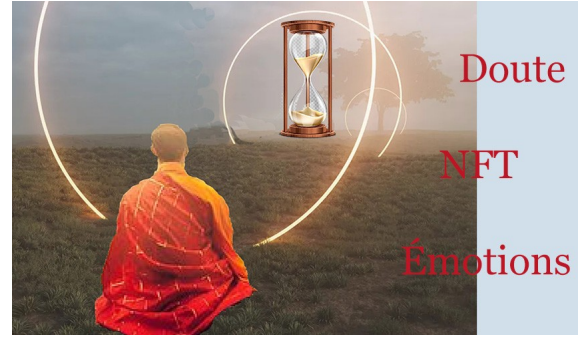

### 9-Il n'y a que toi - Voyez les yeux fermés - Mon étoile (kitch) (250 px)

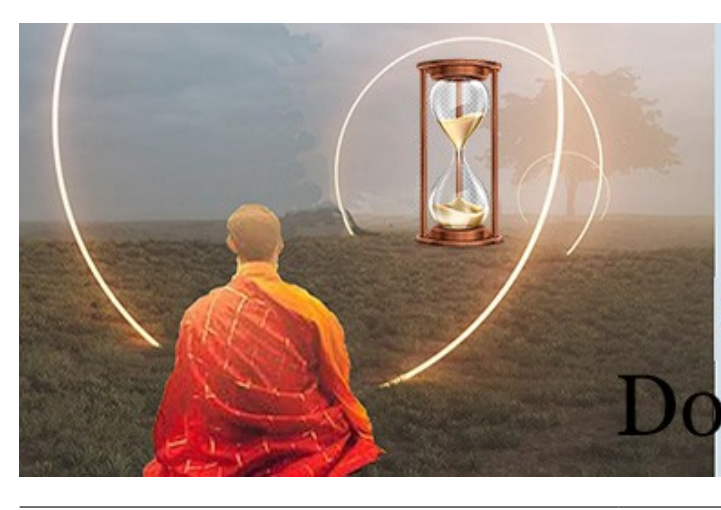

Quand le temps s'arrête Quand la nouvelle pensée de zénitude s'installe... Comme un saut quantique Doute - NFT - Émotions

r https://www.yogapartout.com/display2769

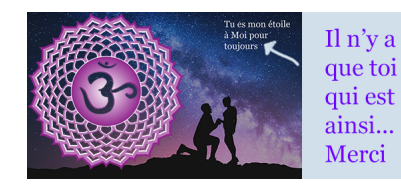

**Voyez** les yeux fermés le même paysage que lorsque vous les ouvrez

# Voir la suite sur [ImagesGeneriquesNouveauFormatNFT](https://satoshi.yoga/ImagesGeneriquesNouveauFormatNFT)

# Liens intéressants

- Page de [syntaxe.](https://satoshi.yoga/Syntax) Comment construire votre page, quel langage utiliser.
- [Questions et réponses](https://satoshi.yoga/tiki-view_forum.php?forumId=1) techniques (forum)
- Voir aussi les liens pour les images ou sont entreposés sur [Feedblitz](https://satoshi.yoga/Feedblitz)

# Liens intéressants

- Page de [syntaxe.](https://satoshi.yoga/Syntax) Comment construire votre page, quel langage utiliser.
- [Questions et réponses](https://satoshi.yoga/tiki-view_forum.php?forumId=1) techniques (forum)
- Voir aussi les liens pour les images ou sont entreposés sur [Feedblitz](https://satoshi.yoga/Feedblitz)

### Et d'autres encore

**D'autres images que vous pouvez copier et coller**

#### r

Info lettre:

Deux formats:

Grandeur originale info lettre (grand) http://yogapartout.com/extlinks/ftp/branding/images/fleurDeLotusInfoLettreBannerOriginal.jpg

Pour du nouveau, cliquez ici:

Tout ce qui est ici est Nouveau

- Fond orange
- http://yogapartout.com/extlinks/ftp/branding/images/011Sept26ToutCeQuiEstNouveauICI.jpg
- Fond bleue
- http://yogapartout.com/extlinks/ftp/branding/images/011Sept26PourDuNouveauCliquezICI.jpg

Comment écrire un alias sur ce site: http://yogapartout.com/extlinks/ftp/branding/images/011sept4\_aliasComment.jpg

Notre transporteur d'info lettre: FeedBlitz. Une fois inscrit, vous recevez un email comme celui-ci. http://yogapartout.com/extlinks/ftp/branding/images/authentificationFeedBlitzAbonnezVousEmailR

ecu.jpg

Si votre fureteur n'est pas à jour, vous recevrez l'info lettre en spagetti: http://yogapartout.com/extlinks/ftp/branding/images/authentificationFeedBlitzAbonnezVousWelcom eMsgInSpagetti.jpg

Si nous ne recevez pas un message qui ressemble à ceci dans votre boître de courriel, vérifiez dans votre dossier des courrier indésirable http://yogapartout.com/extlinks/ftp/branding/images/authentificationFeedBlitzBugWithImg.jpg

```
Une formule mathématique:
http://yogapartout.com/extlinks/ftp/branding/images/unFormuleMath.jpg
```

```
!Chaine de bloc
https://yogapartout.com/file1
* Visuels: Stripe et Cie: {img fileId="2560" thumb="box"}
* NFT en 300 px: {img fileId="2558" thumb="box"}
* Polkadot: {img fileId="2559" thumb="box"}
* Nous acceptons les BitCoins -
https://yogapartout.com/extlinks/ftp/branding/images/bitcoinMaquette.jpg
Logo de la Yoga Alliance (intégrité):
http://yogapartout.com/extlinks/ftp/branding/images/yaLogoHeaderIntegrityDiversityCommunity.jp
```
g

```
Logo de la Yoga Alliance:
http://yogapartout.com/extlinks/ftp/branding/images/yogaAllianceLogo.jpg
```

```
Logo de YogaPartout - rectangulaire
http://yogapartout.com/extlinks/ftp/branding/images/yogaPartoutLogoPourFB.jpg
Logo de YogaPartout - Petit icone / logo de YP
http://yogapartout.com/extlinks/ftp/branding/images/YdeYogaPartoutSMGIF.gif
```

```
Le chainon qui manque qui brise
http://yogapartout.com/extlinks/ftp/branding/images/brokenLinkChain.jpg
```

```
Soyez entendu sur Blog Talk Radio
http://yogapartout.com/extlinks/ftp/branding/images/btrTemplate.jpg
```

```
Faites-vous voir sur FB avec l'aide d'amis
* http://yogapartout.com/extlinks/ftp/branding/images/FBstrategyLaunch.jpg
```

```
Exemple de pub sur AdWords de Google
* http://yogapartout.com/extlinks/ftp/imgs/googleAdWords.jpg
```

```
Un signe qui montre que c'est OK: check mark
* http://yogapartout.com/pics/icons/accept.png
```

```
Fleur de lotus
* http://yogapartout.com/extlinks/ftp/imgs/fleurPetales.jpg
```

```
Chemin de la tête au coeur
* http://yogapartout.com/extlinks/ftp/imgs/CheminDeLaTeteAuCoeur.jpg
```
Desikashar et son épouse Menaka Desikashar

- \* http://yogapartout.com/extlinks/ftp/imgs/Desikachar.jpg
- \* http://yogapartout.com/extlinks/ftp/imgs/MenakaDesikachar.jpg

Projets de financement et bénévolat

```
extlinks/ftp/useCase/v1/imgs/Haricot.jpg
http://yogapartout.com/extlinks/ftp/useCase/v1/imgs/Haricot.jpg
extlinks/ftp/useCase/v1/imgs/21juinBenevoles.jpg
extlinks/ftp/useCase/v1/imgs/21juinBenevoles.jpg
```

```
---
```
### Dans la Bd

{CODE(caption="D'autres images dans la Bd: Cette liste correspond à des images imbriqués dans la dB de  $YP''$ , wrap= $''1'$ ) } Shiva: {IMG(id="11")} Shiva: {IMG(id="12")}

Shiva: {IMG(id="13")} Chakras {IMG(id="15")} Colonne vertébrale {IMG(id="16")} Localisation du plexus celiac {IMG(id="17")}

Étiennette: {IMG(id="18")} Carte d'affaire de Yoga Rivière du Loup: {IMG(id="9")} Logo Yoga Rivière du Loup: {IMG(id="10")} {CODE}

#### Ce qui donne ceci

Shiva: {IMG(id="11")} Shiva: {IMG(id="12")} Shiva: {IMG(id="13")} Chakras {IMG(id="15")} Colonne vertébrale {IMG(id="16")} Localisation du plexus celiac {IMG(id="17")}

Étiennette: {IMG(id="18")} Carte d'affaire de Yoga Rivière du Loup: {IMG(id="9")} Logo Yoga Rivière du Loup: {IMG(id="10")}

#### Yoga en plein air

- <http://yogapartout.com/extlinks/ftp/imgs/YogaEnPleinAirOverBlog.jpg>(16 juillet 2013 à: <http://yogalittoral.over-blog.com/yoga-plein-air>
- <http://yogapartout.com/extlinks/ftp/imgs/EnPleinAir.jpg>
- <http://yogapartout.com/extlinks/ftp/imgs/EnPleinAirTapis.jpg>
- <http://yogapartout.com/extlinks/ftp/Galeries/imgs/EnPleinAirLongueuil.jpg> (premier jour: il n'a pas eu de pluie, seulement un bébé chevreuil)
- <http://yogapartout.com/extlinks/ftp/EliseSindon/imgs/yogaDansLeParcCarteVueDensembleRegional.jpg> (Nous sommes ici)
	- [http://yogapartout.com/tiki-download\\_file.php?fileId=777&display&x=120&y=80](http://yogapartout.com/tiki-download_file.php?fileId=777&display&x=120&y=80) (le stationnement ou l'on se rencontre)
	- [http://yogapartout.com/tiki-download\\_file.php?fileId=780&display&x=120&y=80](http://yogapartout.com/tiki-download_file.php?fileId=780&display&x=120&y=80) (la pancarte qui dit: tournez à droite)
	- $\circ$  http://yogapartout.com/tiki-download file.php?fileId=781&display&x=120&y=80 (nous sommes à cet endroit, c'est ce que vous voyez lorsqu'on se rencontre)
- <http://yogapartout.com/extlinks/ftp/EliseSindon/imgs/yogaDansLeParc3.jpg>(chechez cette grosse affiche imprimez cette petite affiche - voici le rendez-vous )
- Krishnamacharia:<https://yogapartout.com/extlinks/ftp/Galeries/imgs/FrancoisRaoult/Krishnamacharia.jpg>
- Iyengar:<https://yogapartout.com/extlinks/ftp/Galeries/imgs/FrancoisRaoult/IyengarOnYouTube.jpg>
- Iyengar en N&B: <https://yogapartout.com/extlinks/ftp/Galeries/imgs/FrancoisRaoult/IyengarBW.jpg>

# Bannières

Voici les liens des bannières à utiliser et insérer sur votre site.

- Pour le WikiFilm (wiki film sur le yoga wiki film tout court)
	- [Crowd Funding](https://satoshi.yoga/SocioFinancement)
		- [bit.ly/AidezYP\)](http://bit.ly/AidezYP/FundoEtCie)
- Vous voulez faire de la Web Télé?
	- J'en arrache: [bit.ly/JenArrache\)](http://bit.ly//JenArrache/FundoEtCie)
- Du bénévolat avec ça?
	- Membre certifié de la [FFY](https://satoshi.yoga/FFY)
		- [bénévoles non membre de la FFY: bit.ly/21Juin\)](http://bit.ly/21Juin) (sensible à la casse)
		- [bénévoles non membre de la FFY: bit.ly/21juin\)](http://bit.ly/21juin) (sensible à la casse)

# Liens intéressants

- Page de [syntaxe.](https://satoshi.yoga/Syntax) Comment construire votre page, quel langage utiliser.
- [Questions et réponses](https://satoshi.yoga/tiki-view_forum.php?forumId=1) techniques (forum)
- Voir aussi les liens pour les images ou sont entreposés sur [Feedblitz](https://satoshi.yoga/Feedblitz)
- Pour les [Podscasts](https://satoshi.yoga/ImagesPourPodcasts)

# Questions?

N'hésitez pas à [nous écrire](tiki-contact.php) pour nous nous faire part de [vos suggestions](tiki-contact.php)

# Questions?

N'hésitez pas à [nous écrire](tiki-contact.php) pour nous nous faire part de [vos suggestions](tiki-contact.php)

# Pages de la gestion de l'aspect légal sur ce site

- [Visuels de la FFY et plus](https://satoshi.yoga/imagesDassociations)
- [CreativeCommons](https://satoshi.yoga/CreativeCommons)
- [Archives](https://satoshi.yoga/Archives)
- [CertificationReconnu](https://satoshi.yoga/CertificationReconnu)
- [Vous êtes ici](https://satoshi.yoga/ImagesGeneriques)
	- [ImgsGeneriques](https://satoshi.yoga/ImgsGeneriques)
- [PolitiqueCookies](https://satoshi.yoga/PolitiqueCookies)
- [RGPD](https://satoshi.yoga/RGPD)
- [YogaToDo](https://satoshi.yoga/YogaToDo)
- [ImgsGeneriquesBoutons](https://satoshi.yoga/ImgsGeneriquesBoutons)

# Pages reliés à celle-ci

15 pages link to [ImagesGeneriques](https://satoshi.yoga/ImagesGeneriques)

- [ImgsGeneriques](https://satoshi.yoga/ImgsGeneriques)
- [Syntax](https://satoshi.yoga/Syntax)
- [VRam1](https://satoshi.yoga/VRam1)
- [ImagesGeneriques](https://satoshi.yoga/ImagesGeneriques)
- [Feedblitz](https://satoshi.yoga/Feedblitz)
- [Creative Commons 4.0 International -CC BY-ND 4.0](https://satoshi.yoga/Creative+Commons+4.0+International+-CC+BY-ND+4.0)
- [CreativeCommons](https://satoshi.yoga/CreativeCommons)
- [imagesDassociations](https://satoshi.yoga/imagesDassociations)
- [ImagesGeneriquesDP](https://satoshi.yoga/ImagesGeneriquesDP)
- [PolitiqueCookies](https://satoshi.yoga/PolitiqueCookies)
- [RGPD](https://satoshi.yoga/RGPD)
- [YogaToDo](https://satoshi.yoga/YogaToDo)
- [CertificationReconnu](https://satoshi.yoga/CertificationReconnu)
- [Archives](https://satoshi.yoga/Archives)
- [StylesDeYogaEnVoieDeDisparition](https://satoshi.yoga/StylesDeYogaEnVoieDeDisparition)